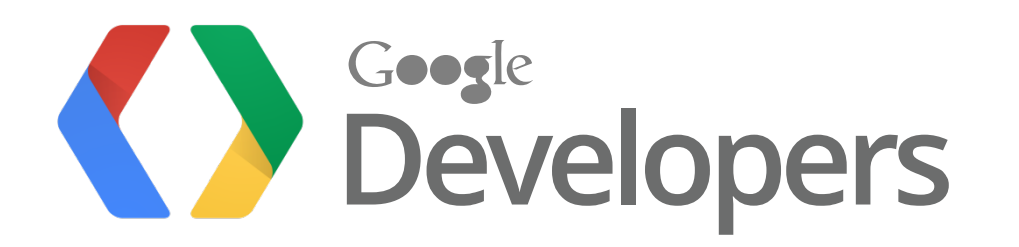

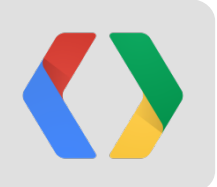

# **Building Polished Drive Apps**

#### How to make your apps rock

June 27, 2012 (Google I/O 2012)

Mike Procopio, Software Engineer, Google Drive SDK Steven Bazyl, Developer Advocate, Google Drive SDK

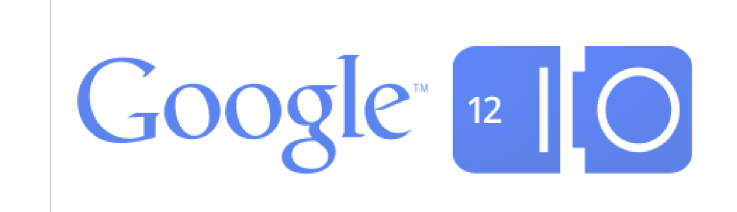

#### **Google Drive**

Store files safely in the cloud

Sharing, searching, collaboration, file revisions, OCR, organization...

Keep files in sync across devices

Access files anywhere

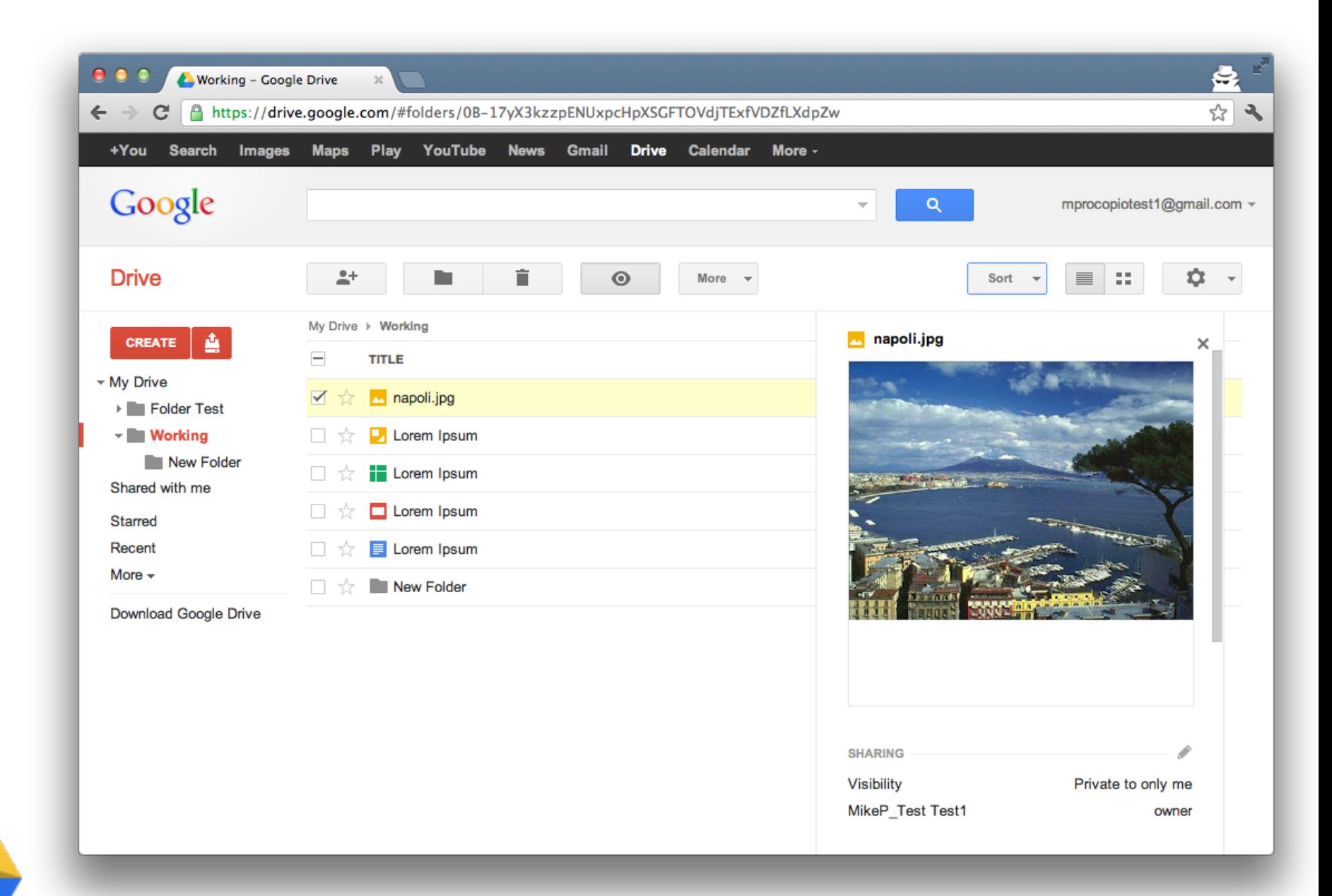

#### **So where are we at today with Drive?**

- Millions of users have opted in to drive.
- Access anywhere: on the web, on mobile devices, and using Chrome OS
- Easy-to-use, fully featured **SDK** with client library support in 8 languages
- 50 third-party Drive apps available in the Chrome Web Store

Pretty good foundation. So what's next? You :)

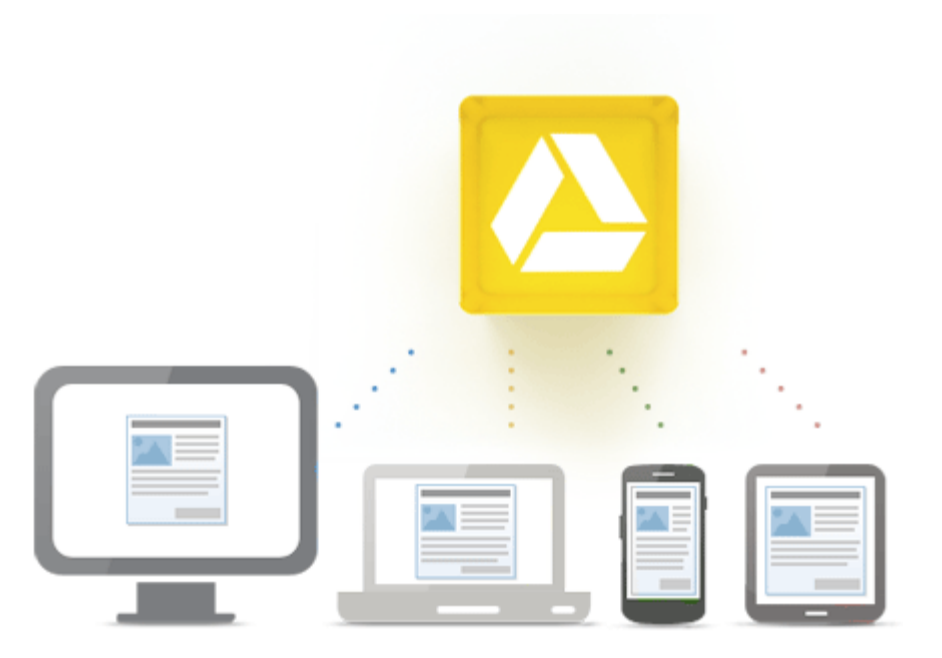

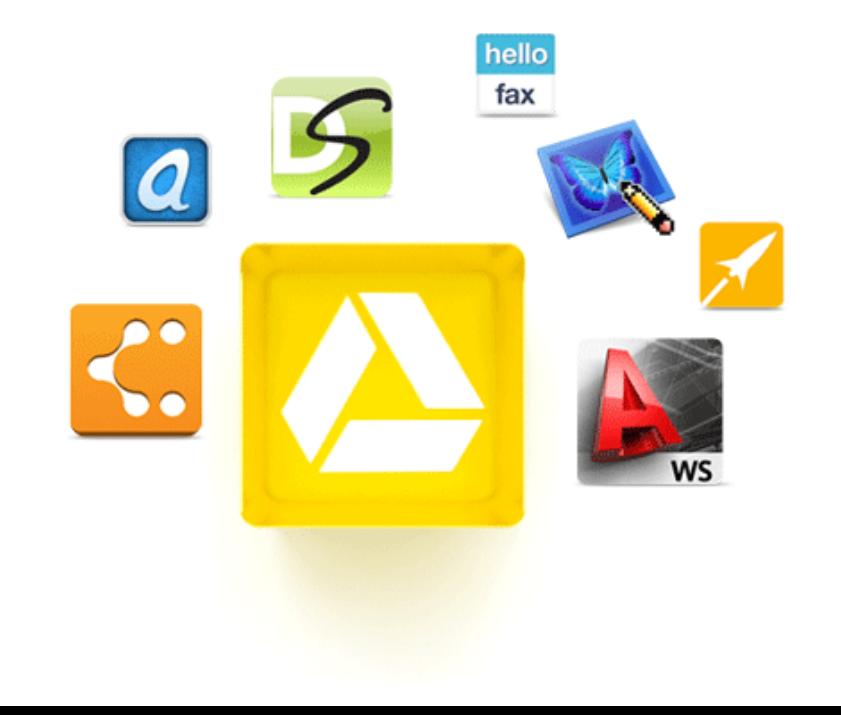

#### **Built-in first-class, collaborative productivity apps**

Documents, Spreadsheets, Presentations, and Drawings

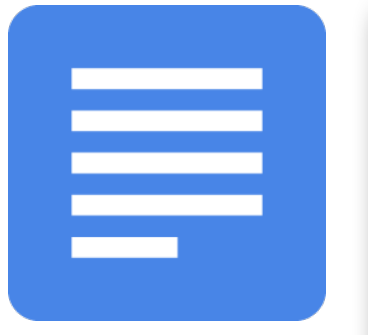

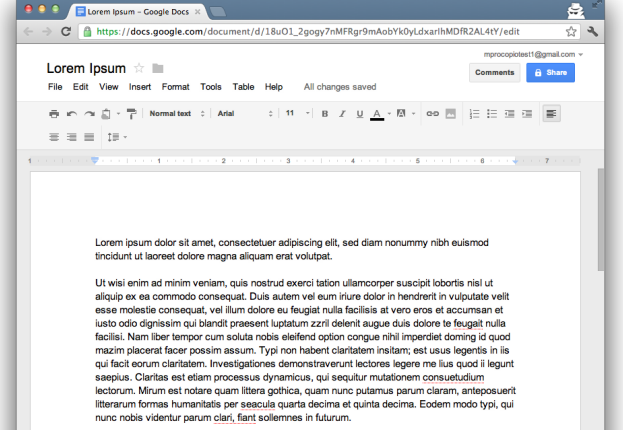

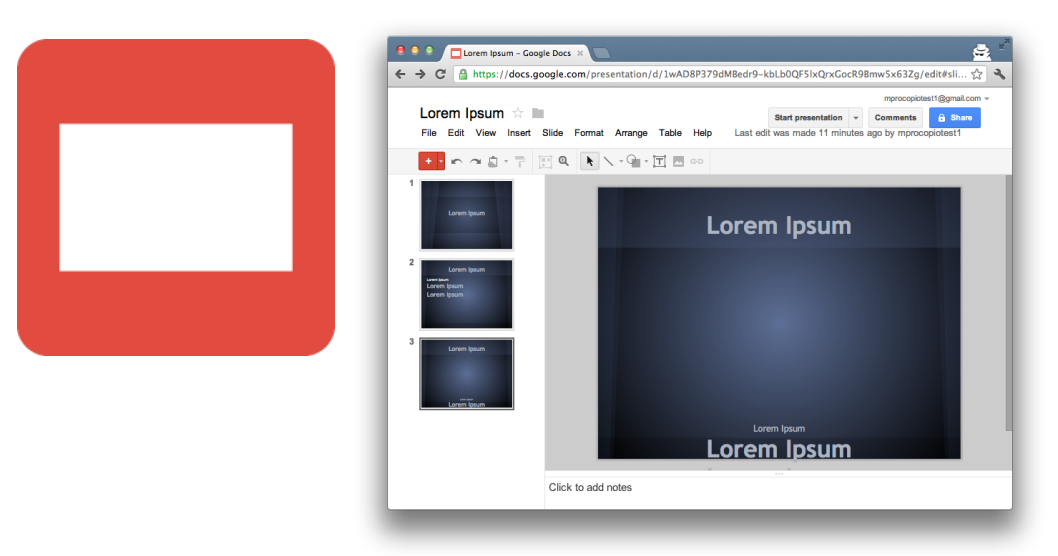

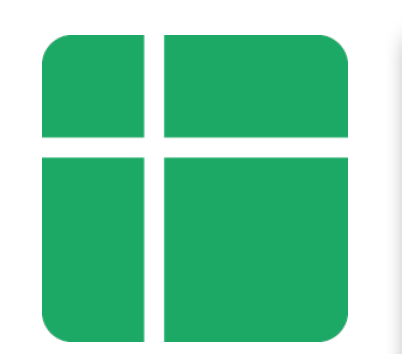

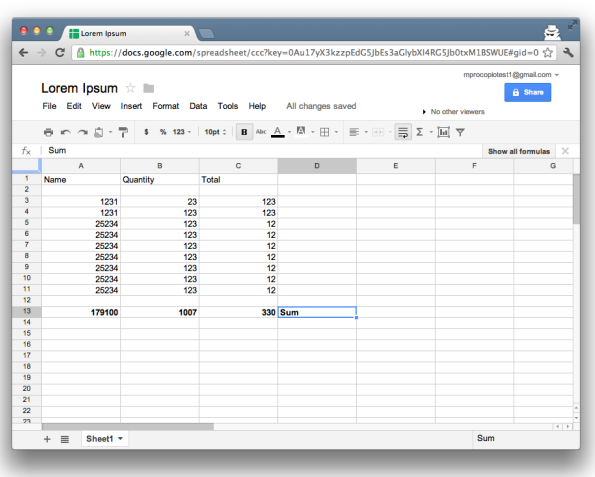

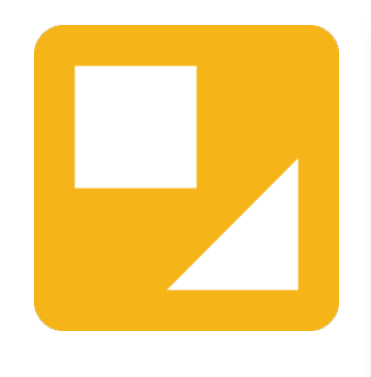

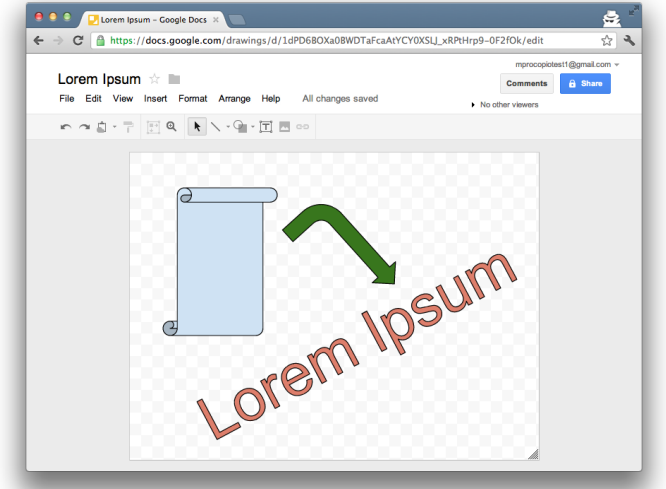

Built-in previewer for many file types

- PDF
- **Images**
- **Videos**
- **Text**
- Some proprietary formats
	- Photoshop
	- Illustrator
	- Microsoft Office
	- etc.
- But...

## Basic preview only!

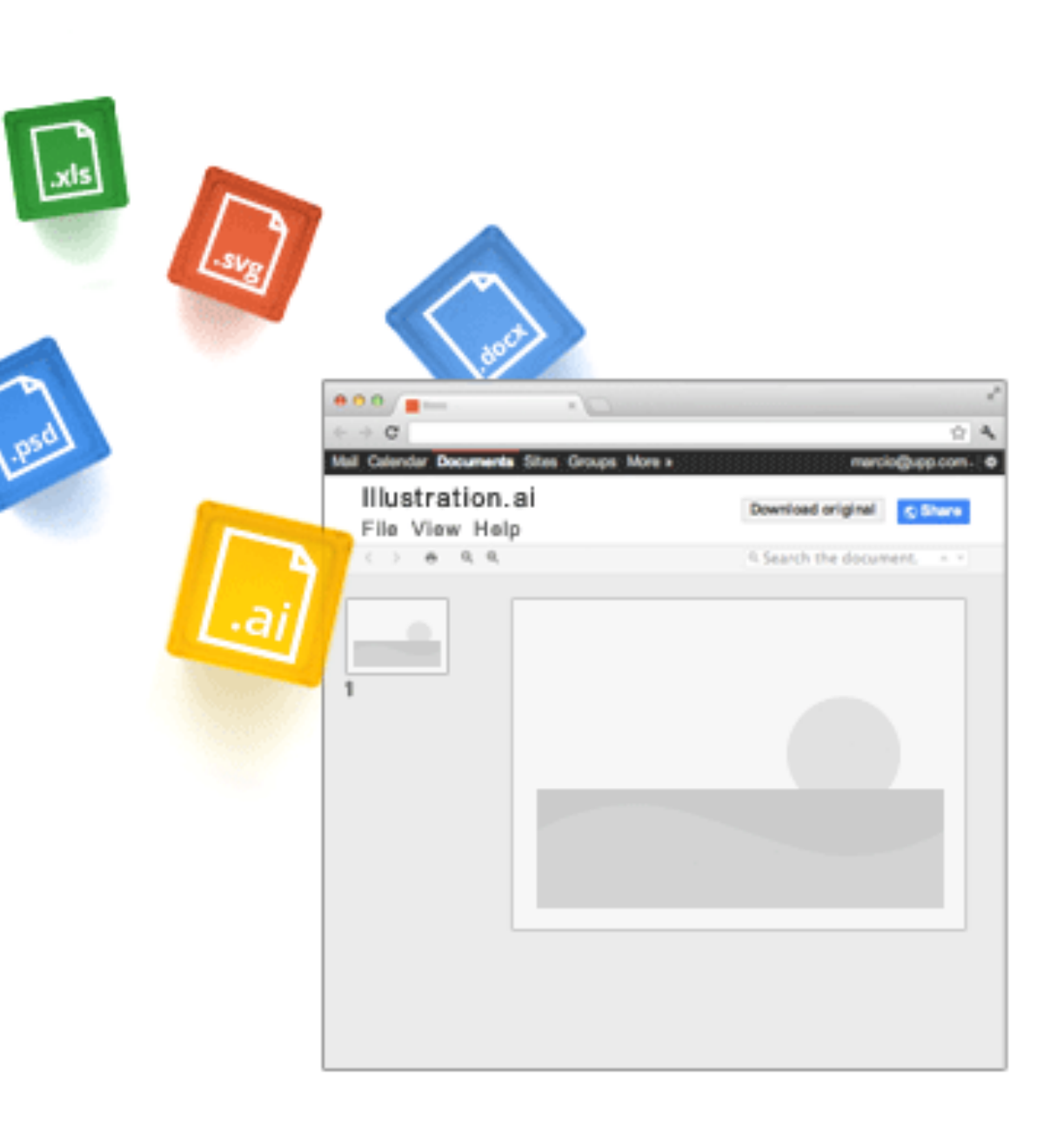

Read scintillating scientific publications (PDFs).

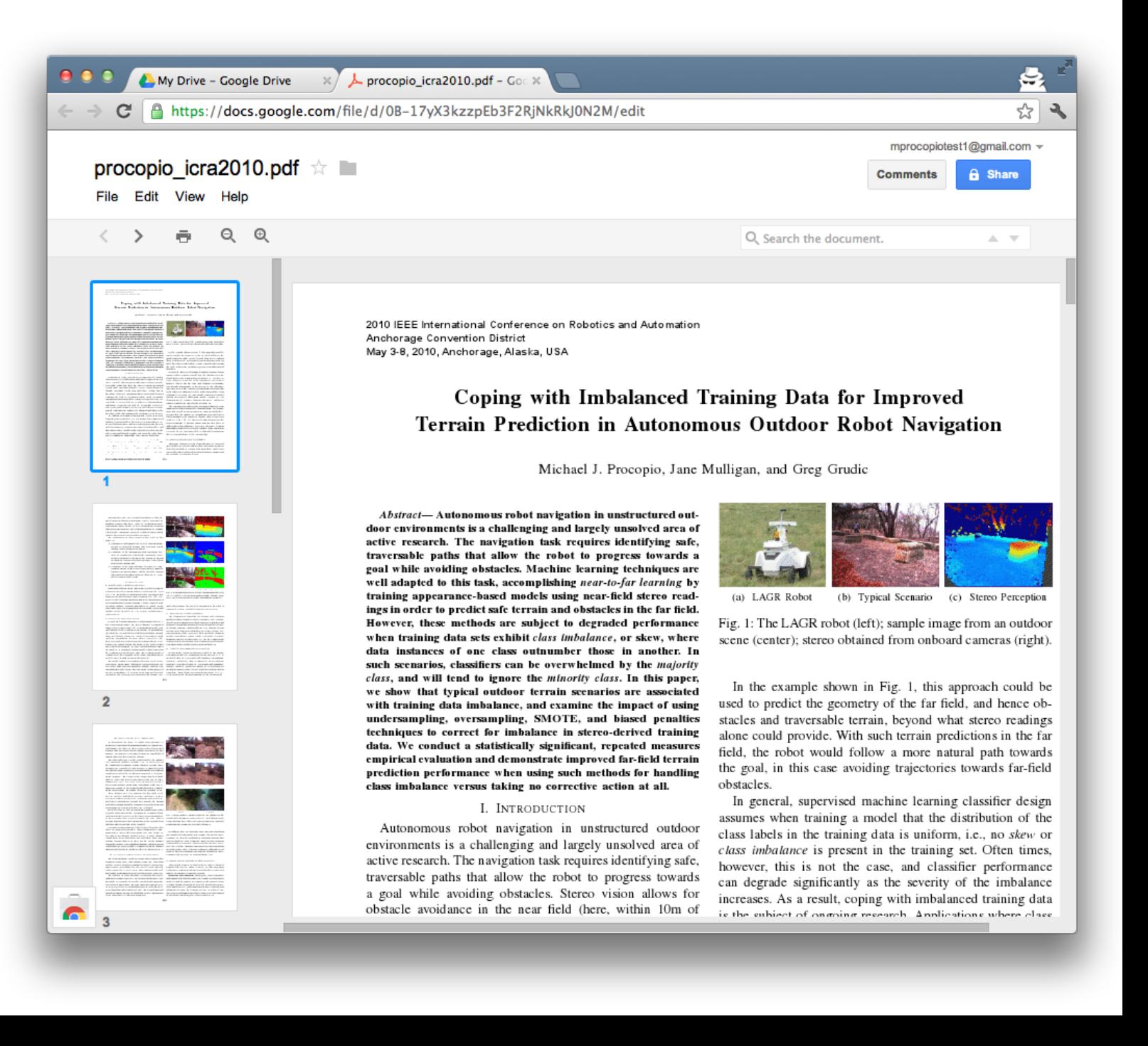

Preview photos of places you wish you were visiting on vacation.

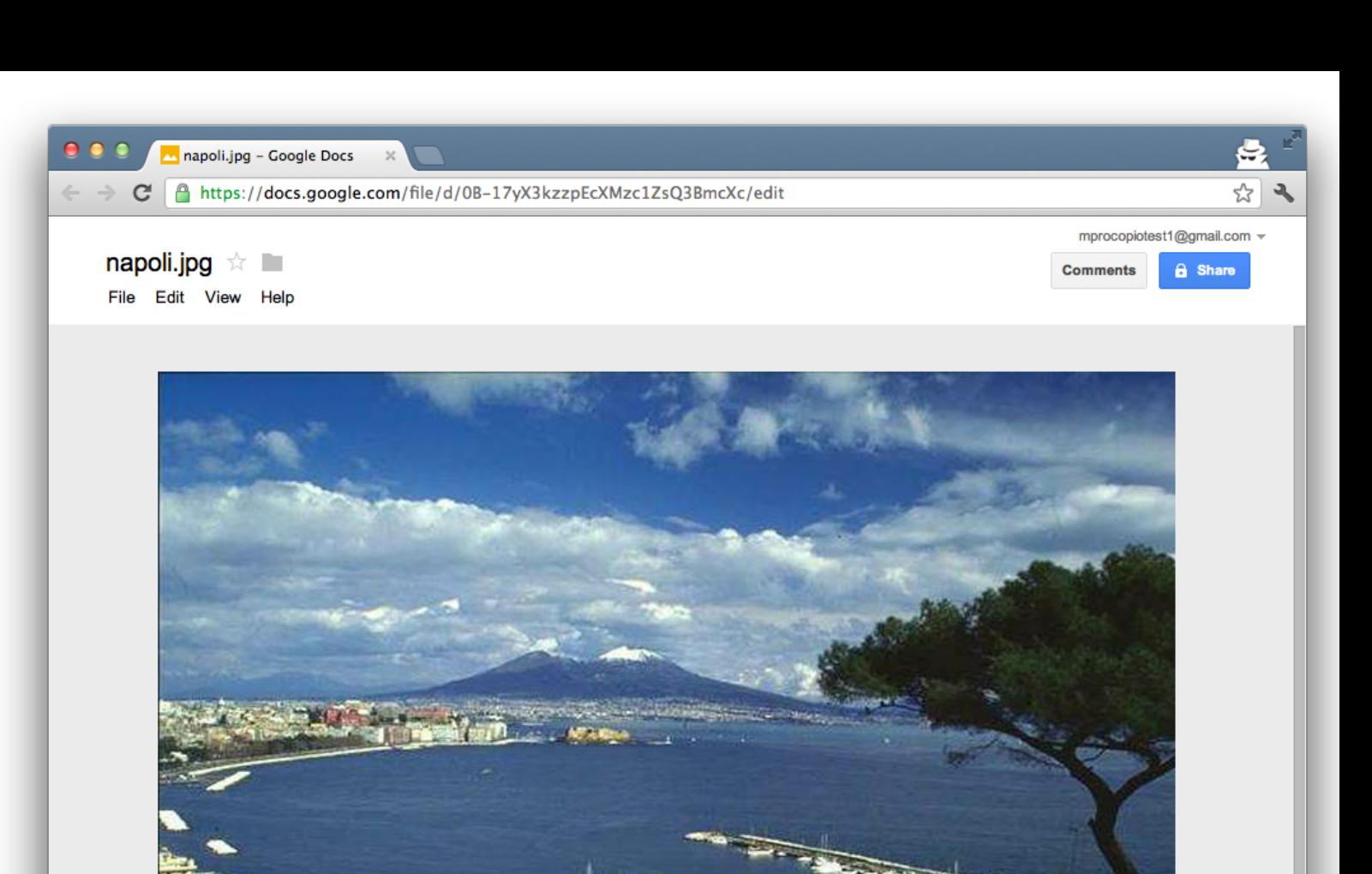

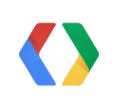

Napoli, Italia

 $\overline{\phantom{a}}$ 

nnaana

 $\leftarrow$   $\rightarrow$ 

 $\ddot{\bullet}$ 

Watch that video of you getting second place in that 5K over and over.

(But not because you're bitter or anything.)

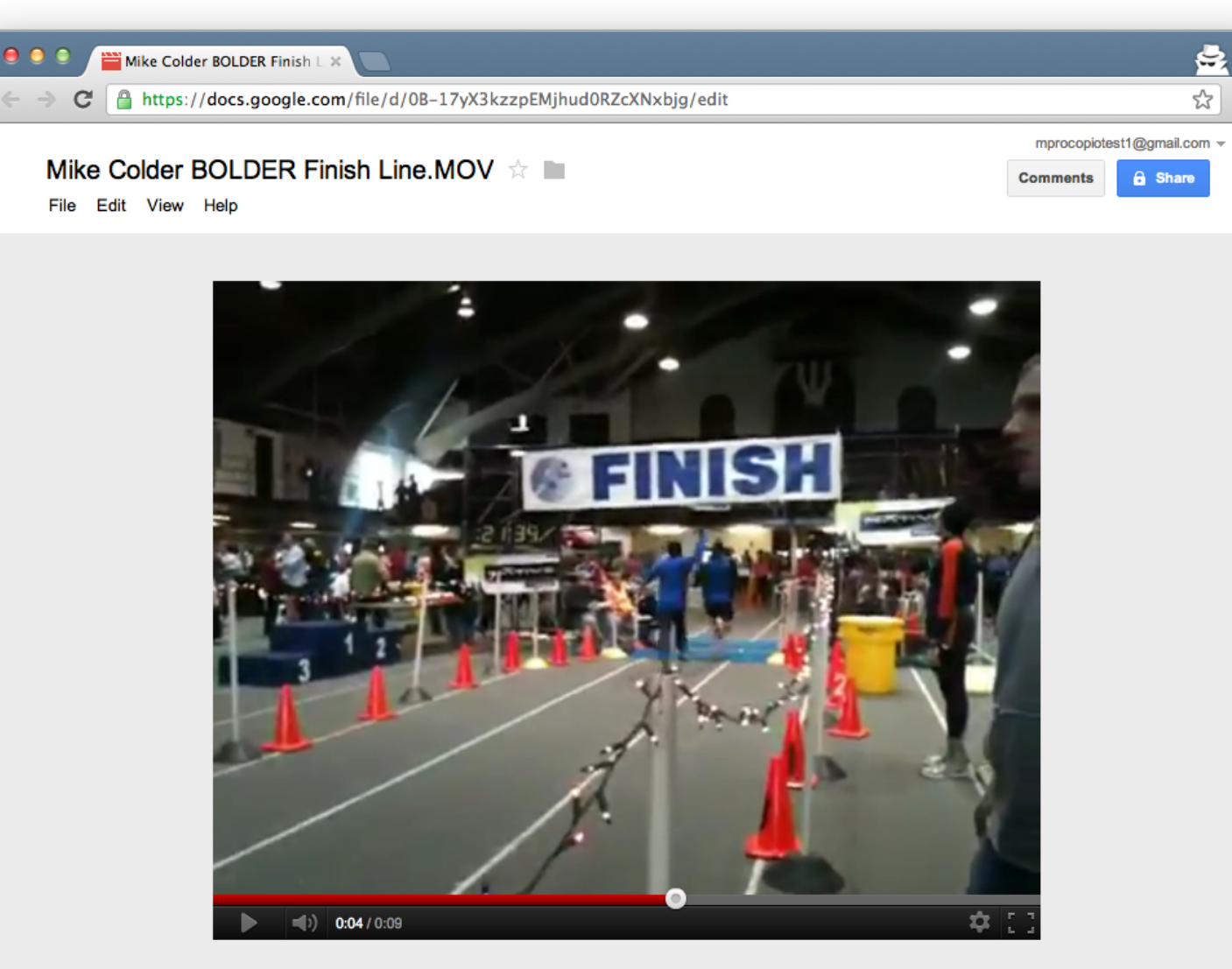

Enter a description

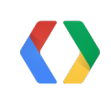

#### **Built-in Apps and File Previewer - Just a Start**

As an ecosystem, we can do better for the user.

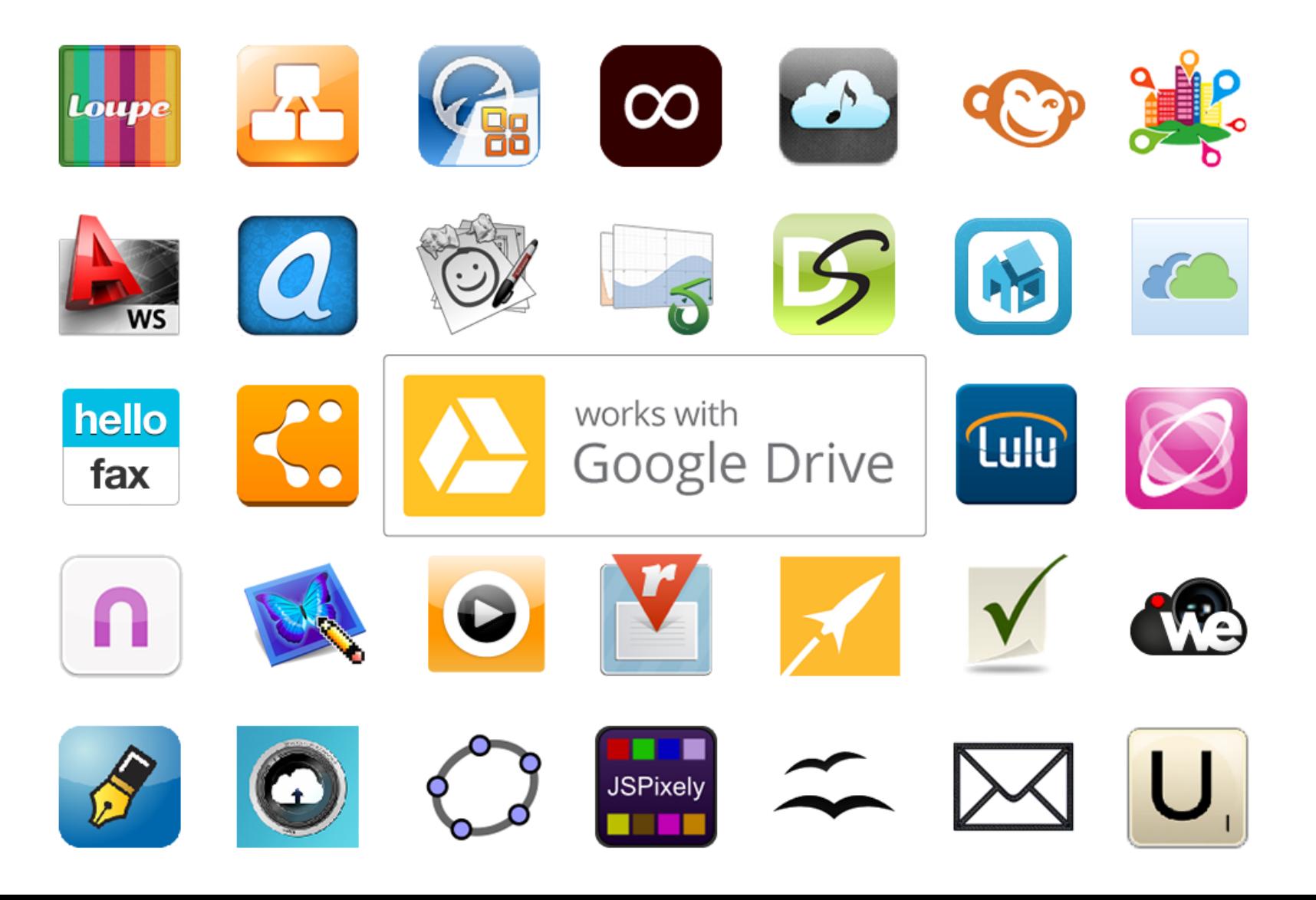

#### **HelloFax**

Do something useful with that PDF.

Fax your PDFs to all your friends for that ultimate "offline" consumption experience.

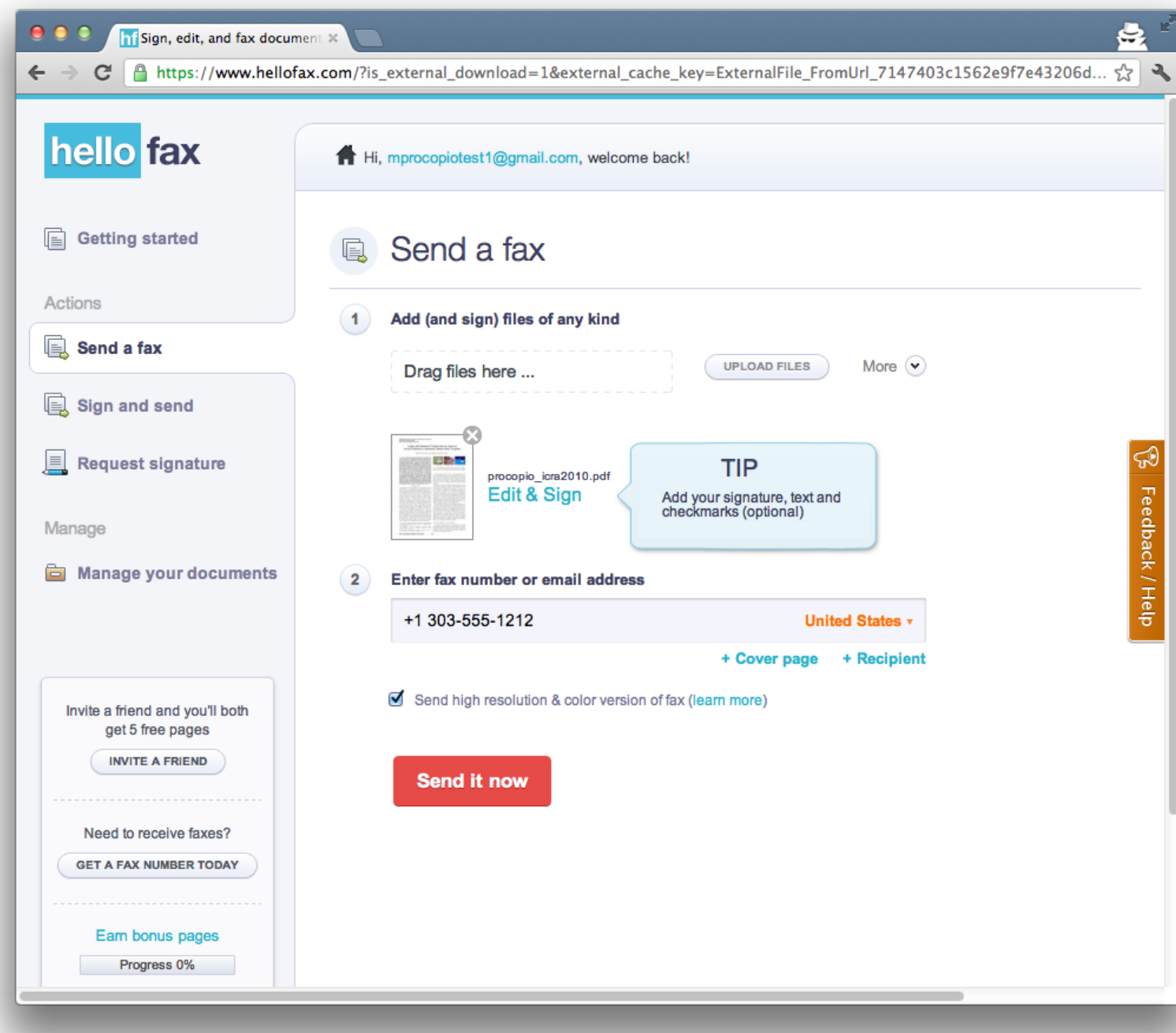

#### **Pixlr Image Editor**

Give your photos that vintage look.

(And instantly boost your social networking street cred.)

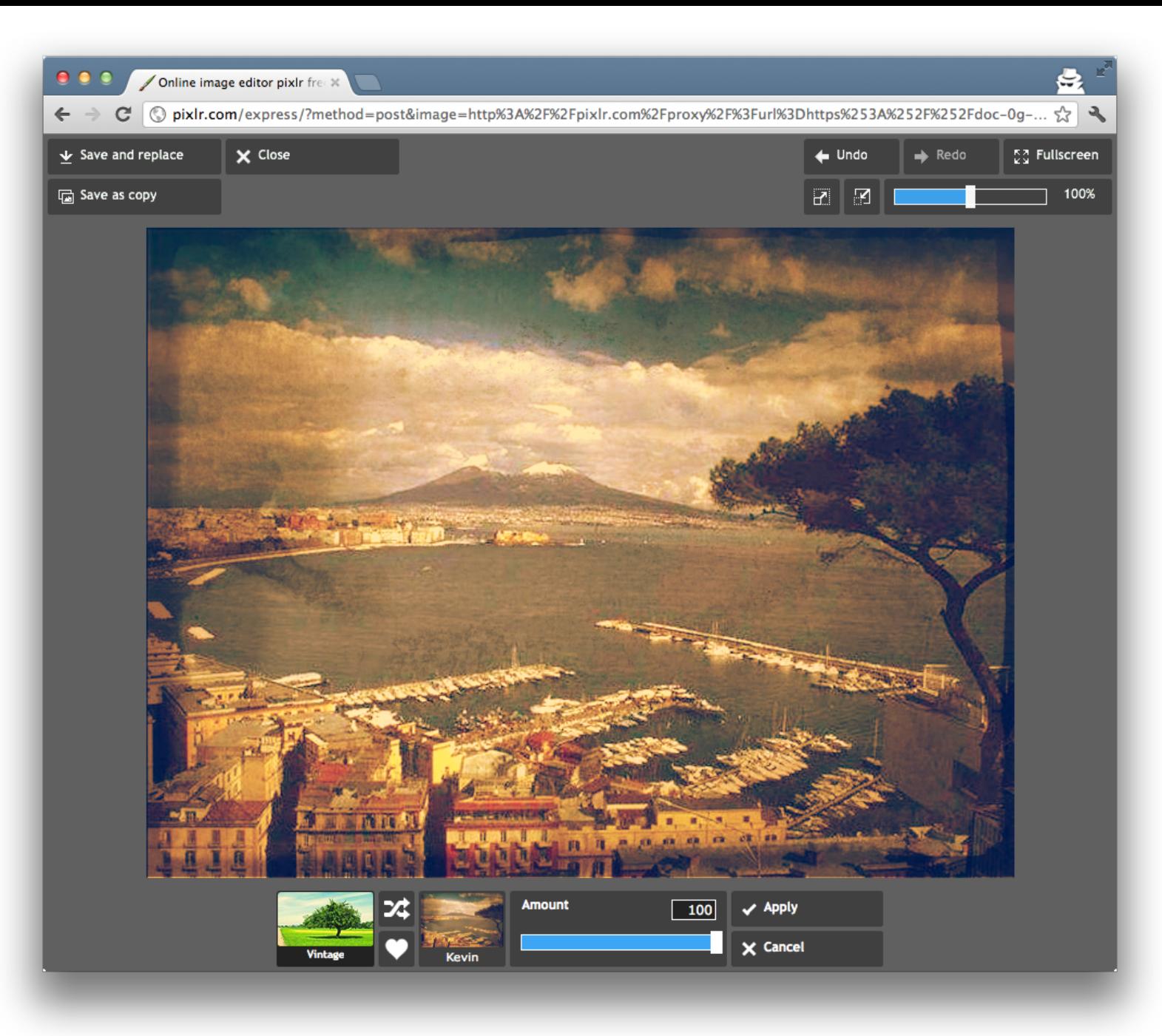

#### **Pixlr Image Editor**

Give your photos that vintage look

(And instantly boost your social networking street cred.)

Or make lolcat memes. Your choice.

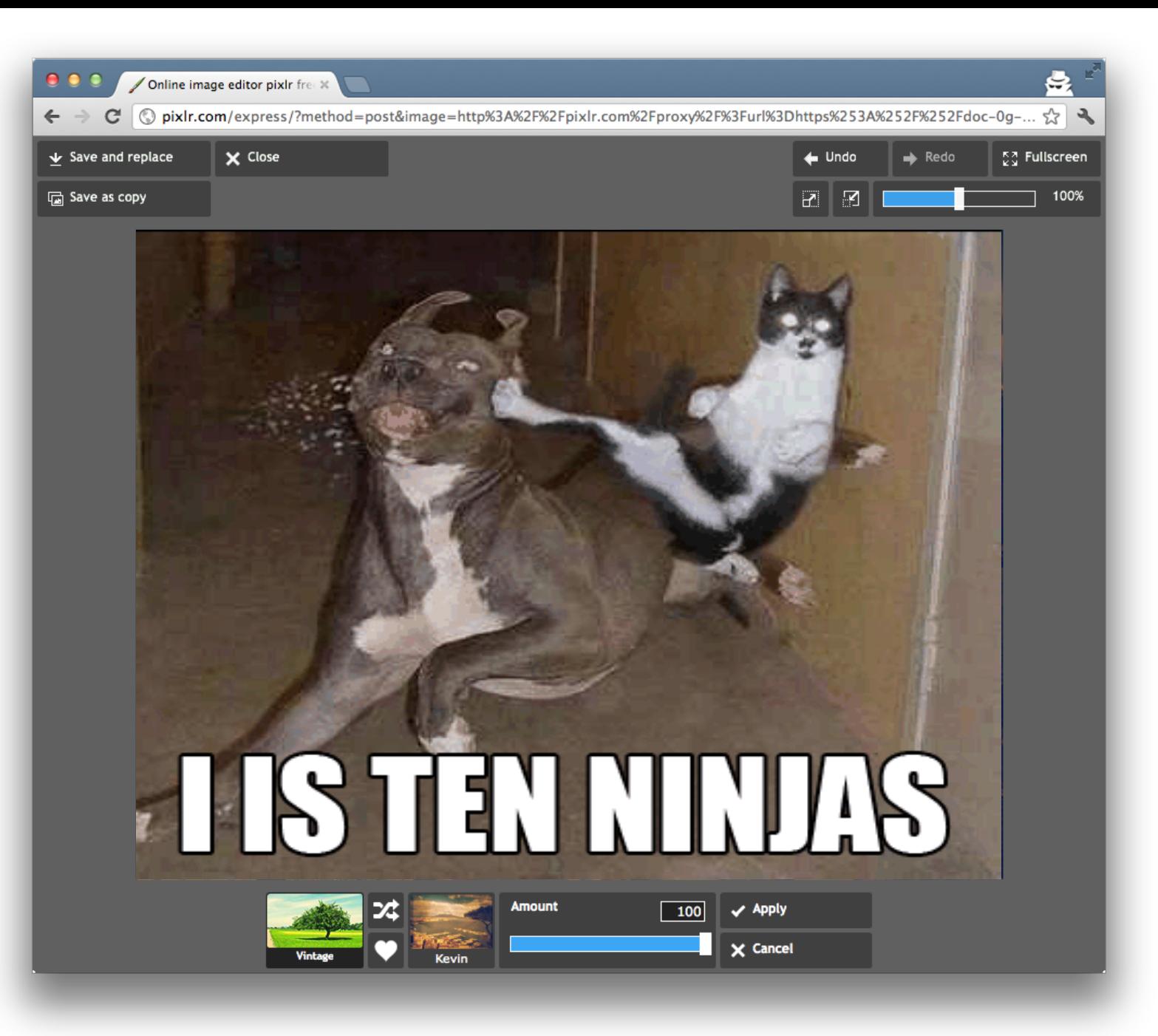

#### **WeVideo**

Don't just watch video. Edit it.

(Your friends don't need to know you only got second place...)

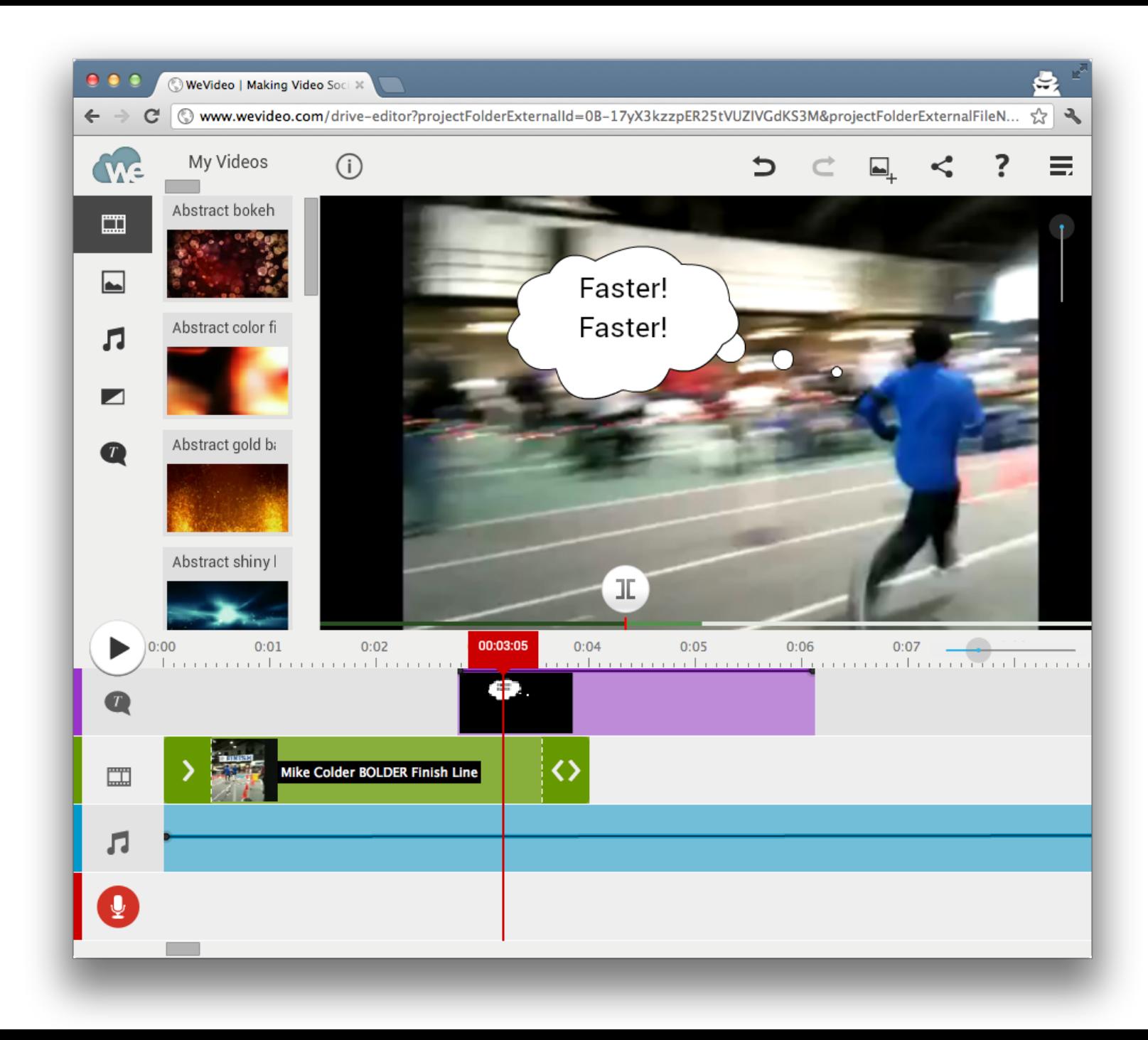

#### **Apps bring life to the ecosystem**

Fax | Edit | Render | Graph | Draw | Diagram | Sign | Publish | Map | Chart | Listen | Mock | Plan

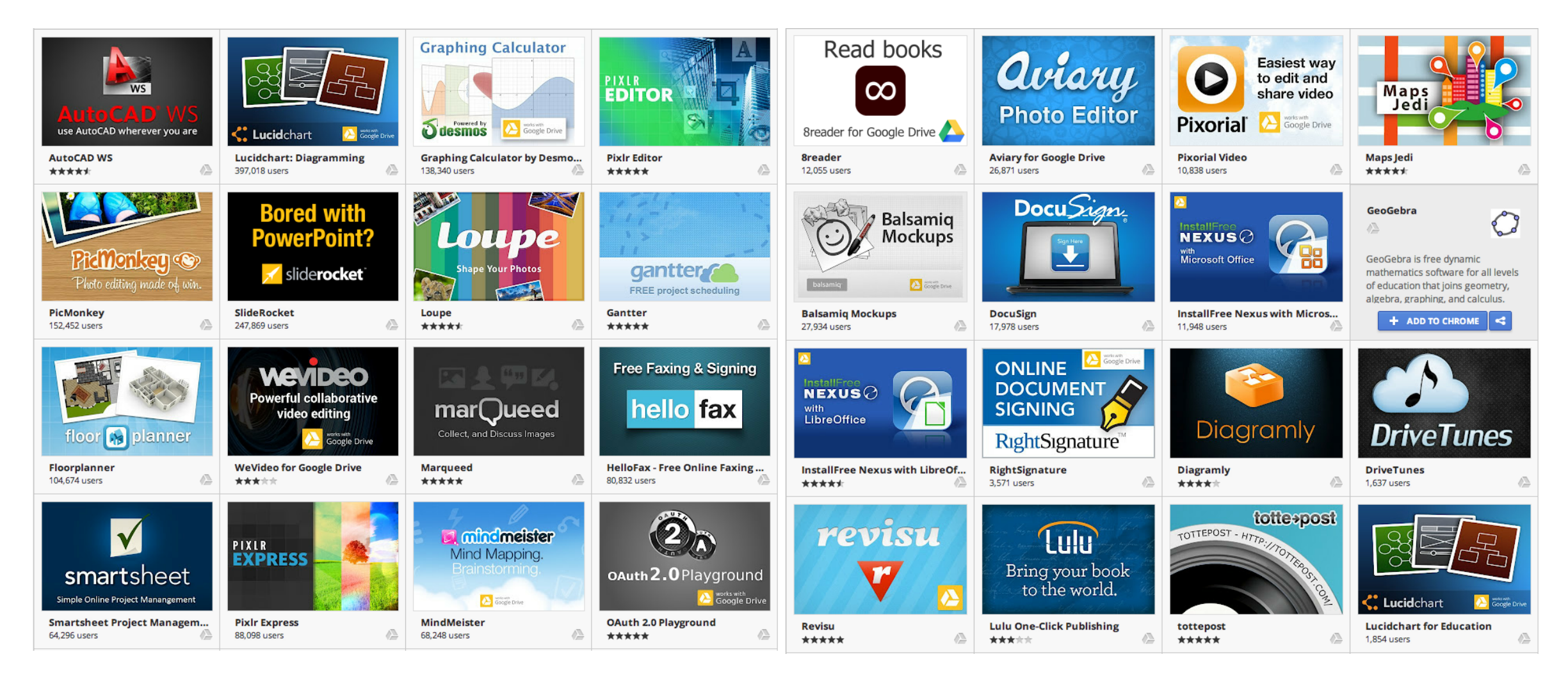

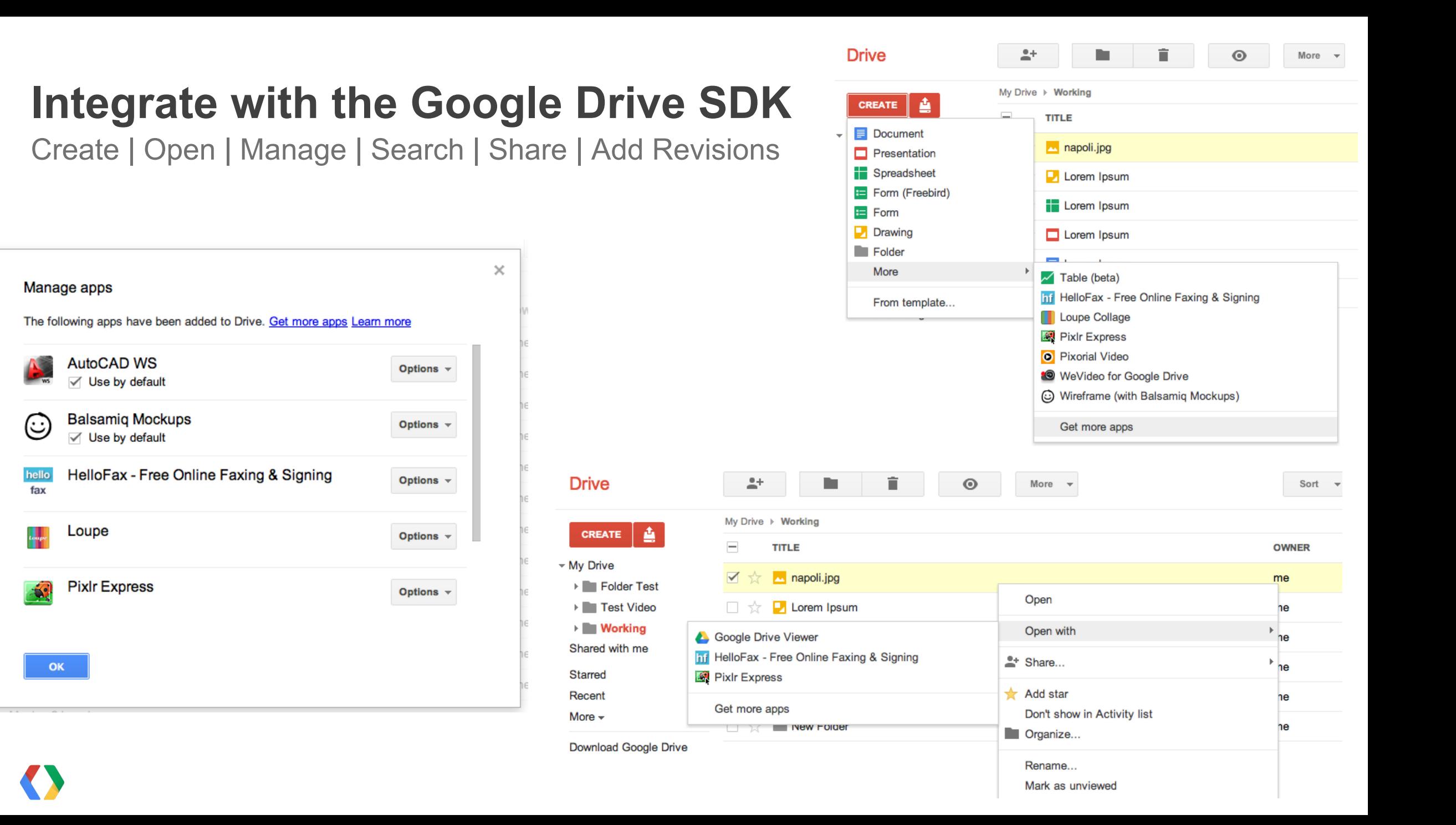

### **Build Awesome Apps**

Vibrant and Polished

- Apps that:
	- Are secure
	- Put the user first
	- Integrate well with Drive
- Let's look at 9 things you can do to get there.

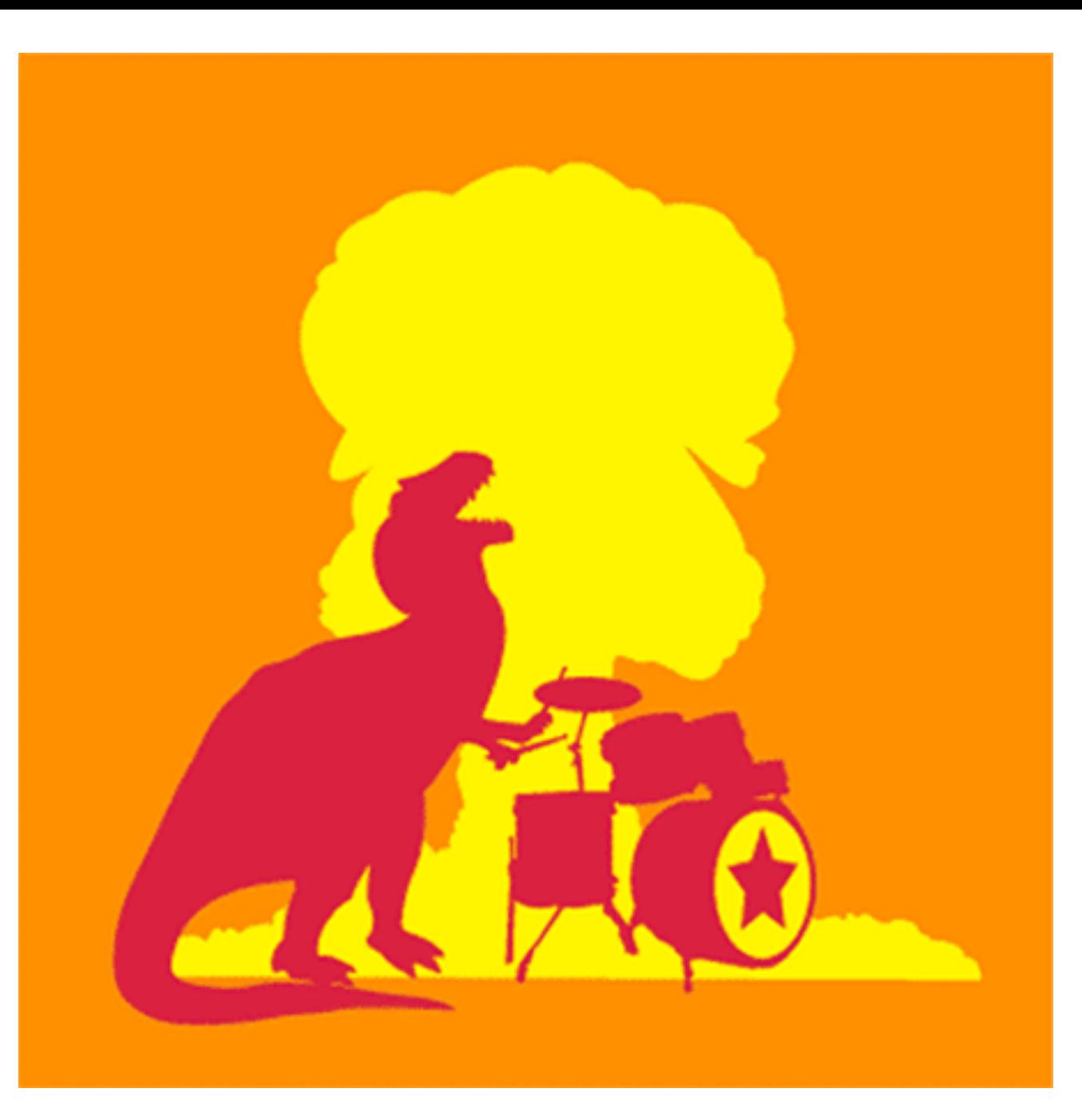

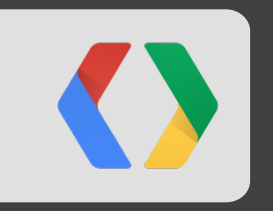

## **Here's how to make your app rock**

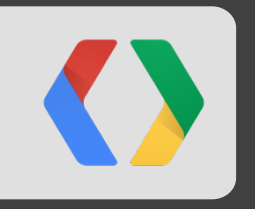

## **UX matters**

## "A *foolish* consistency is the hobgoblin of little minds"

Ralph Waldo Emerson

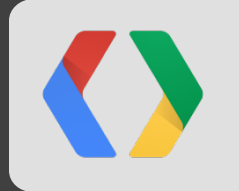

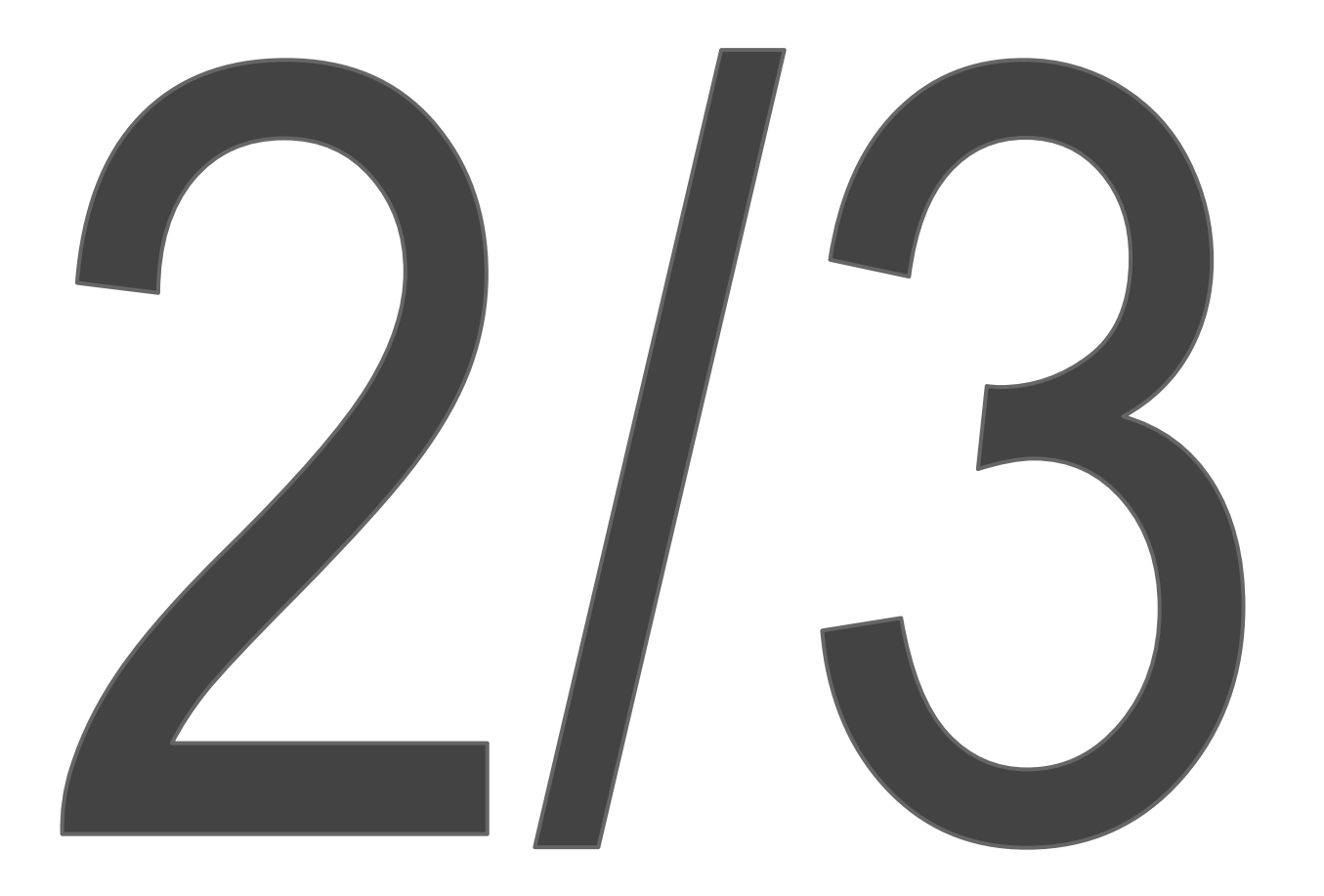

# users struggled with basic tasks like renaming files!

Source: Google Internal UX study on Drive Apps

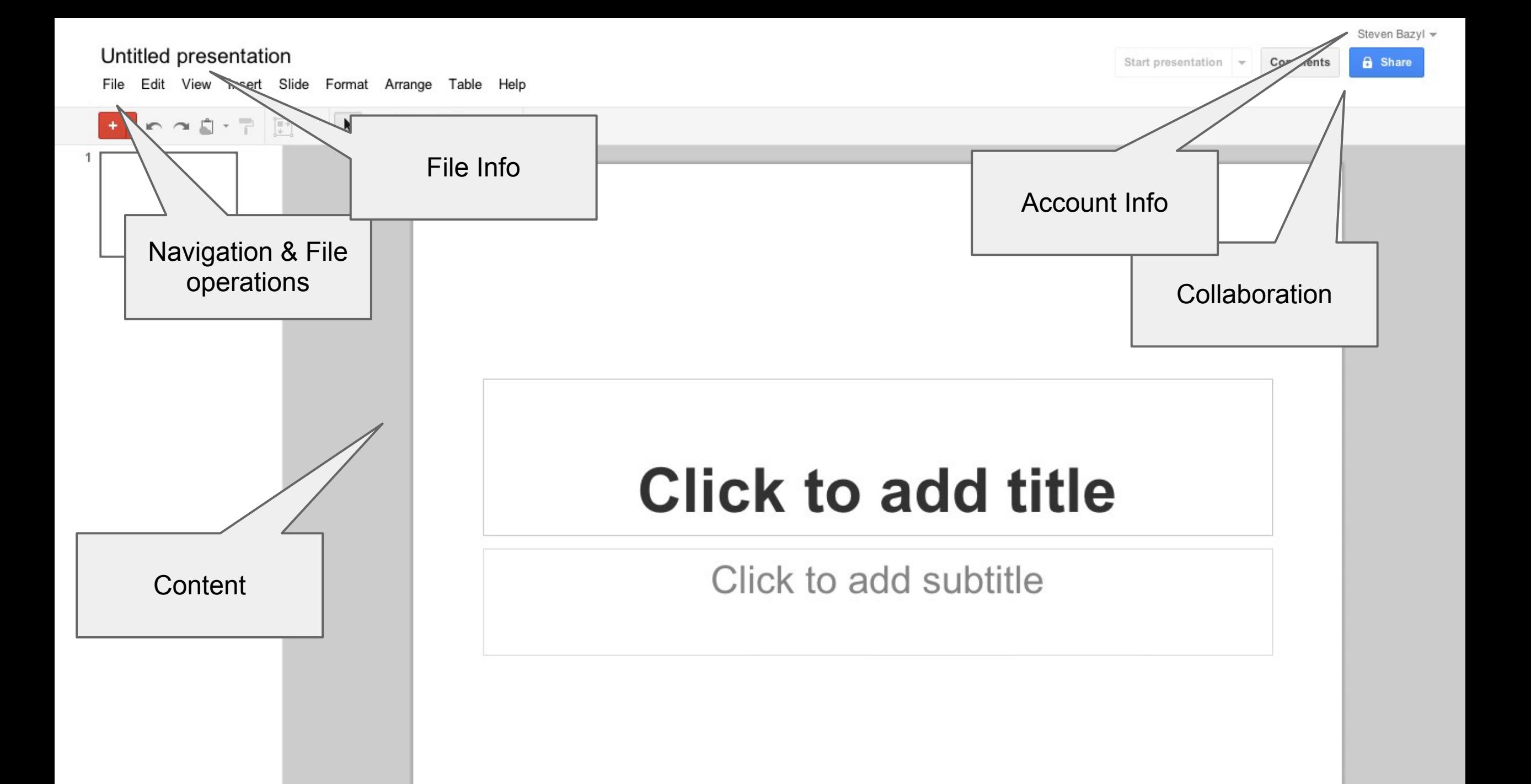

# **K. Lucid**chart

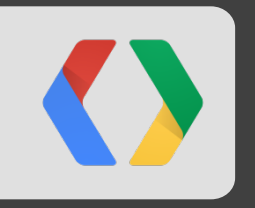

## **Go mobile**

#### **Drive is mobile**

Access anywhere. Web, phone, tablet, Chrome OS.

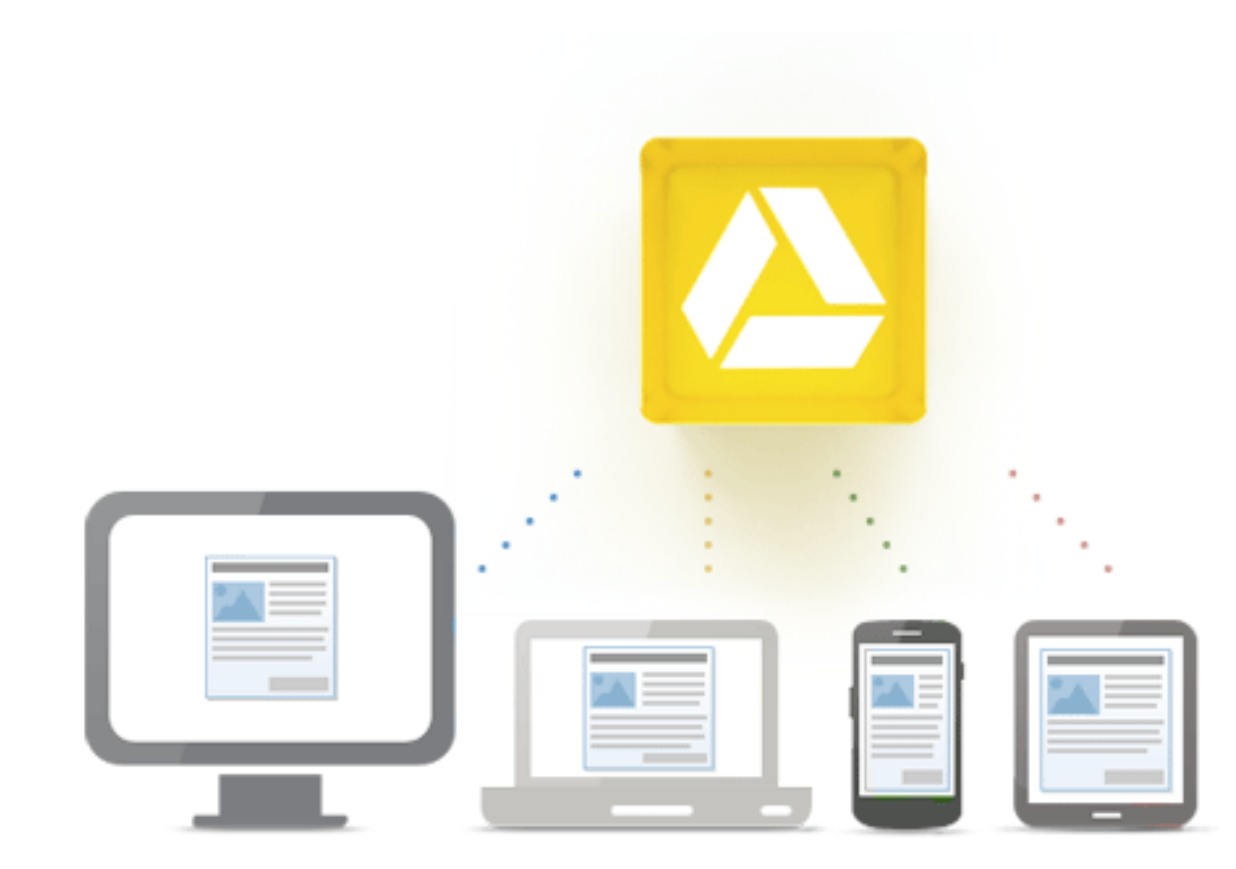

## **Companion Mobile Apps: Use your app anywhere**

Web-based experience on mobile device

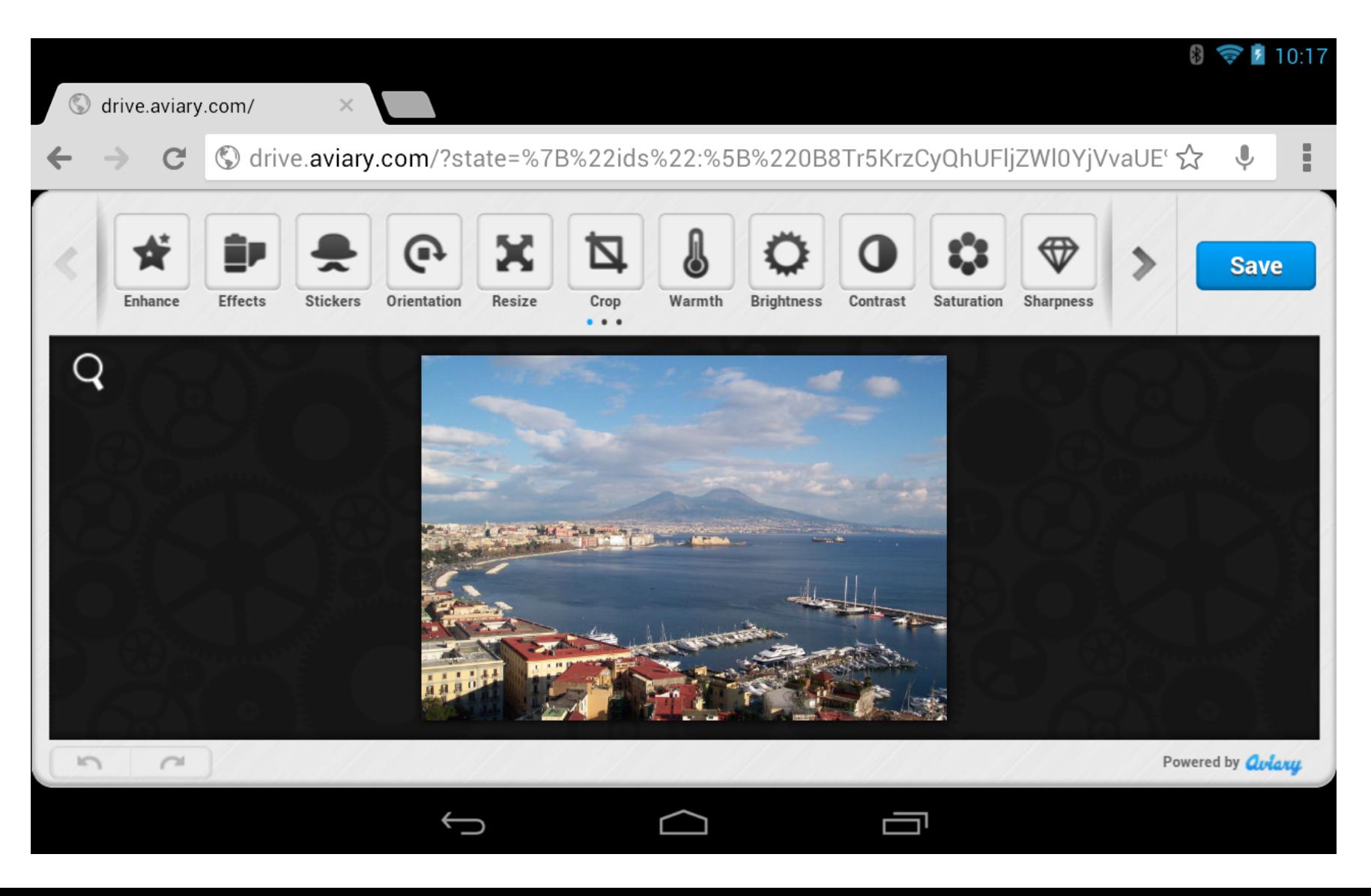

### **Companion Mobile Apps: Use your app anywhere**

Native App experience

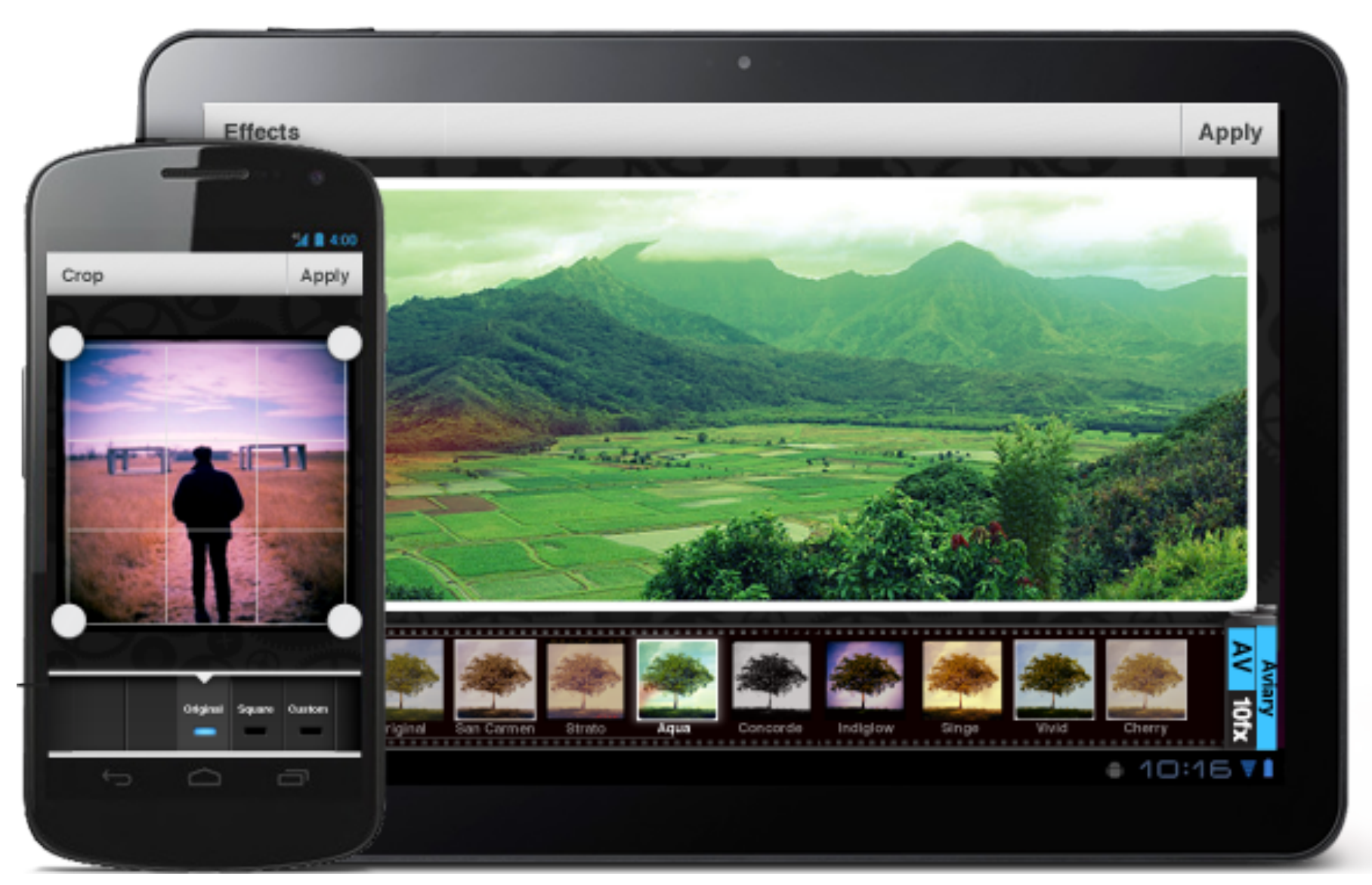

#### **Full Drive App integration with Chrome OS**

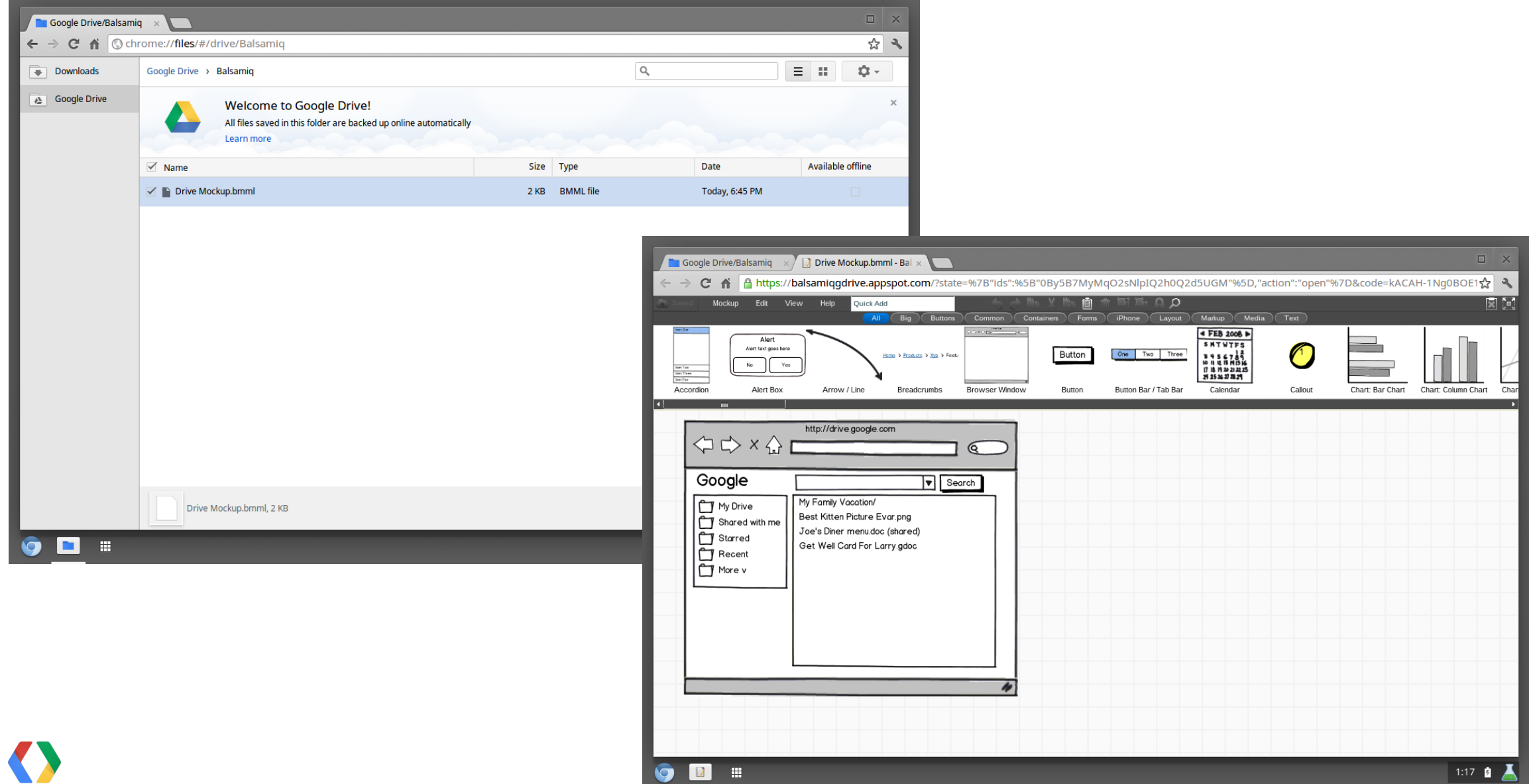

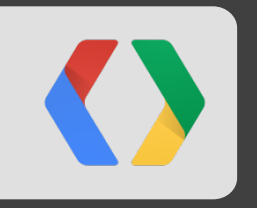

## **Open anywhere**

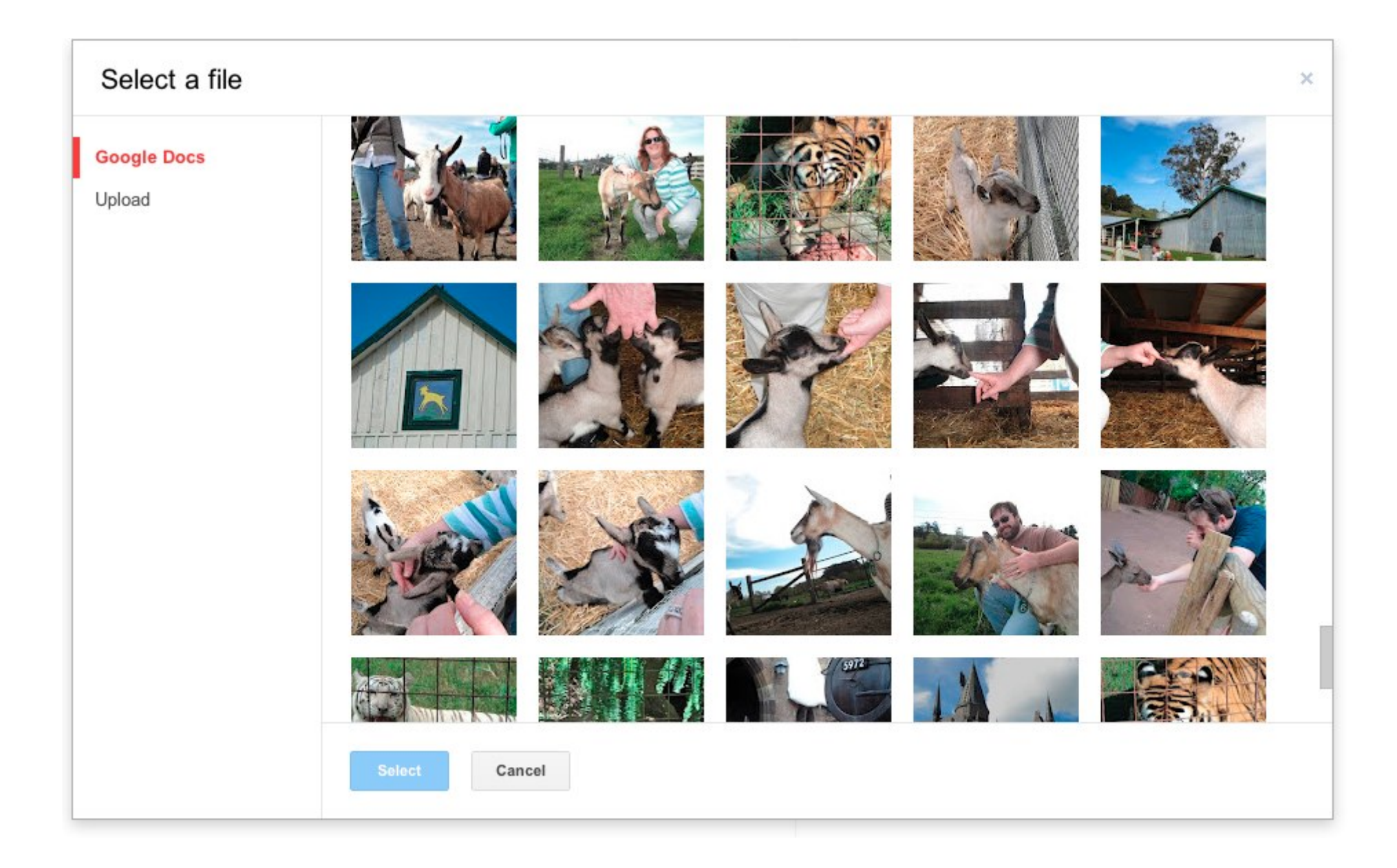

#### **Picker**

```
<script src="http://www.google.com/jsapi"></script> HTML
```

```
google.setOnLoadCallback(initPicker);
google.load('picker', '1');
function initPicker() {
   ... // Library ready
}
function showPicker() {
  var picker = new google.picker.PickerBuilder()
       .addView(new google.picker.DocsView())
       .setCallback(pickerCallback)
       .setAppId(YOUR_APP_ID)
       .build();
  picker.setVisible(true);
}
function pickerCallback(data) {
   if (data[google.picker.Response.ACTION] == google.picker.Action.PICKED) {
     // Do something!
\qquad \qquad \}}
```
**JS**

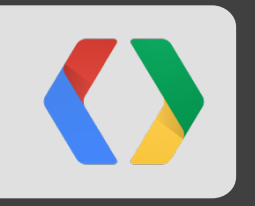

## **Be secure**

#### **Scopes with the Google Drive SDK**

Full, file-specific, apps, read-only

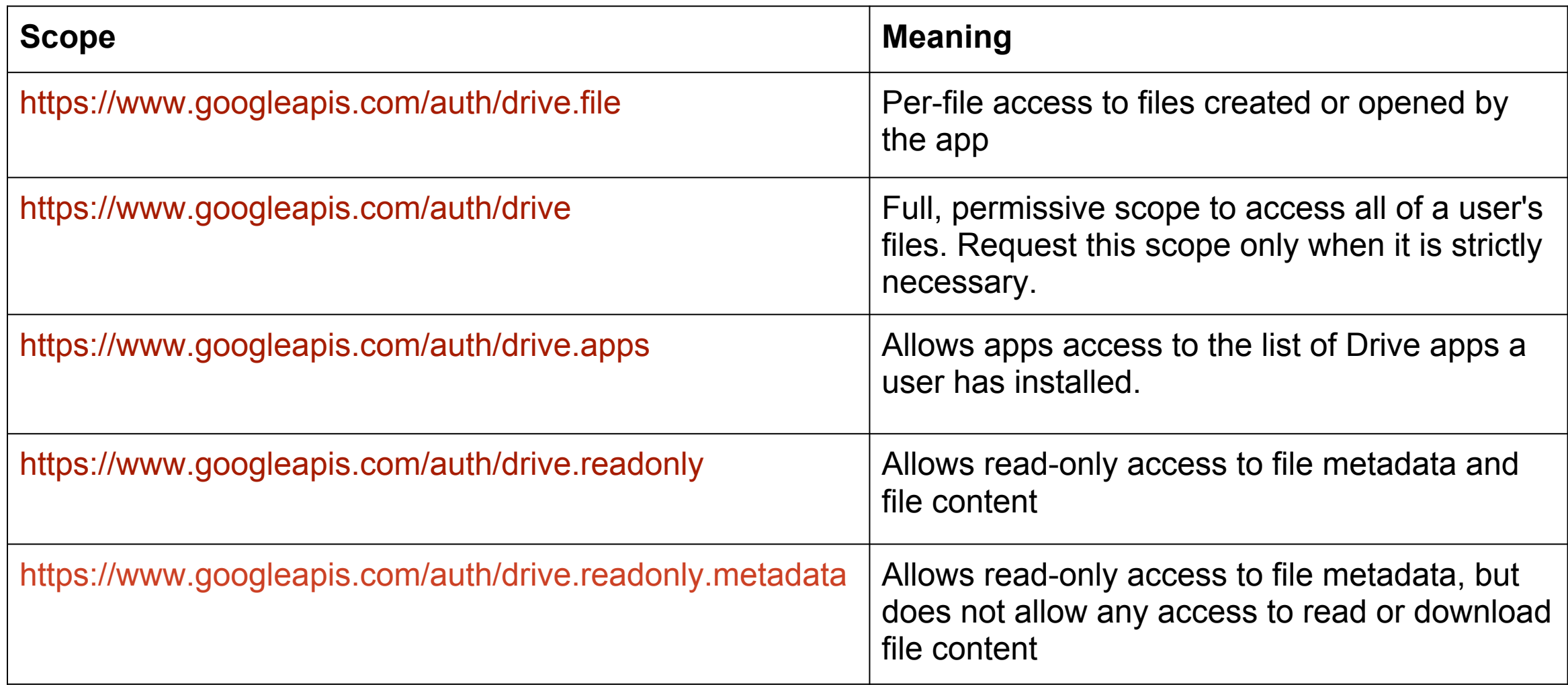

### **Scopes with the Google Drive SDK**

Narrow File-Specific Scope is best for you and your users

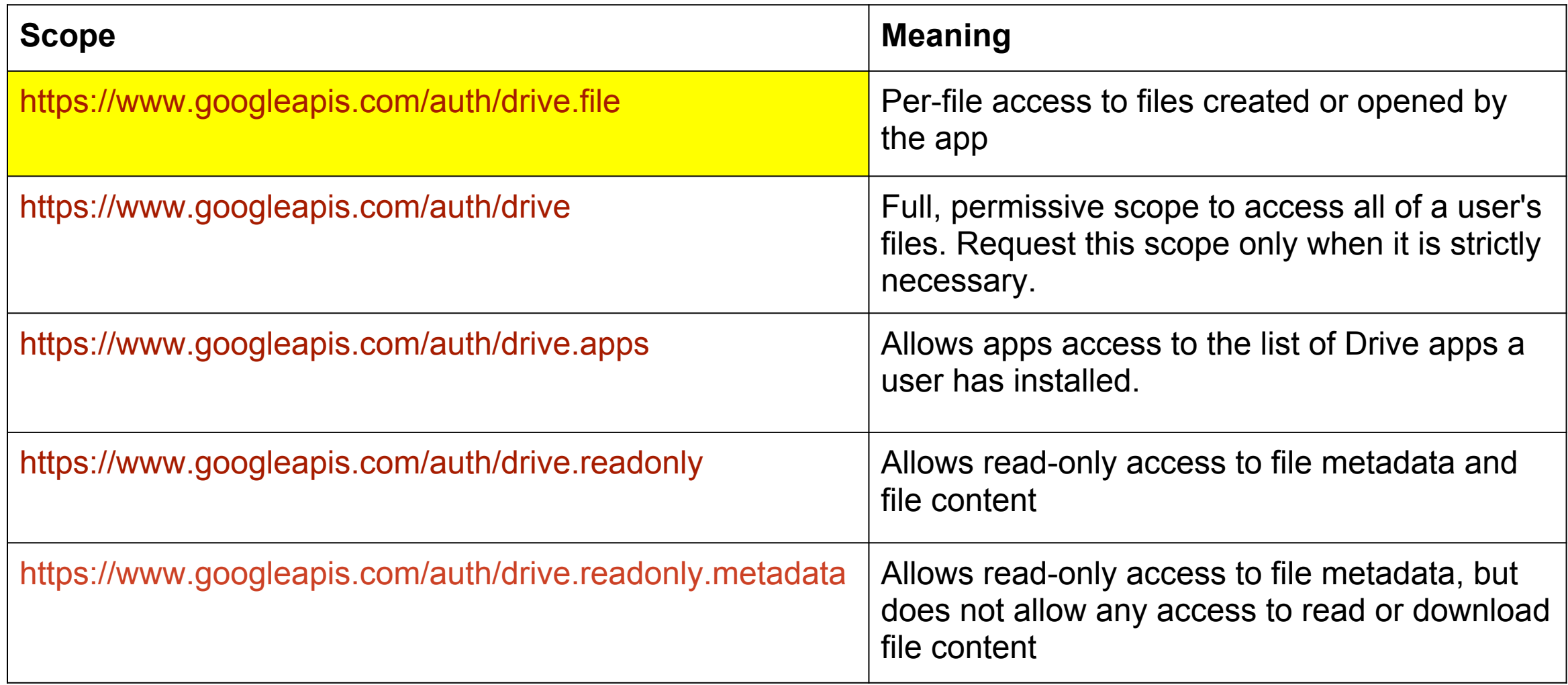

#### **Example Authorization Flow**

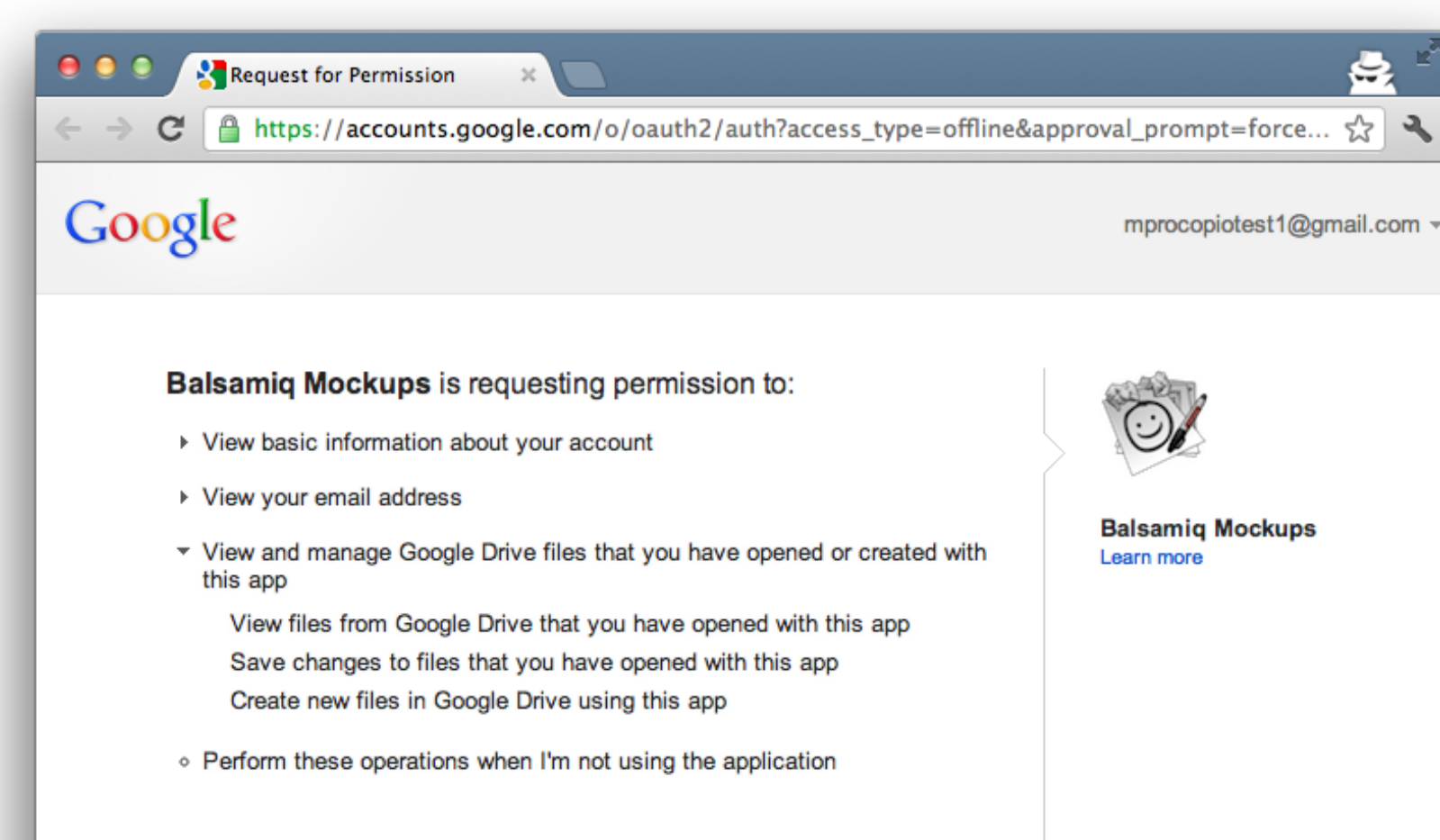

**Allow access** 

No thanks

#### **New File-Specific Scope**

Authorization text

#### Google OAuth 2.0 Playground is requesting permission to:

▼ View and manage Google Drive files that you have opened or created with this app

View files from Google Drive that you have opened with this app Save changes to files that you have opened with this app Create new files in Google Drive using this app

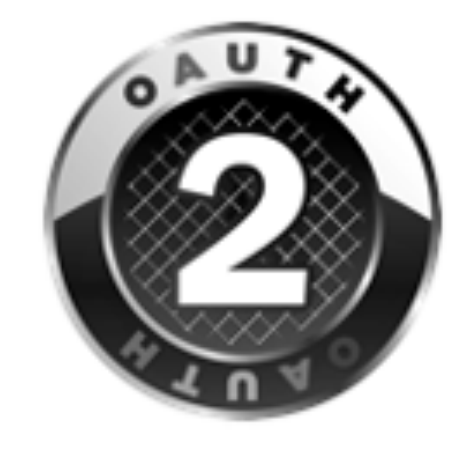

#### **New File-Specific Scope - Demo**

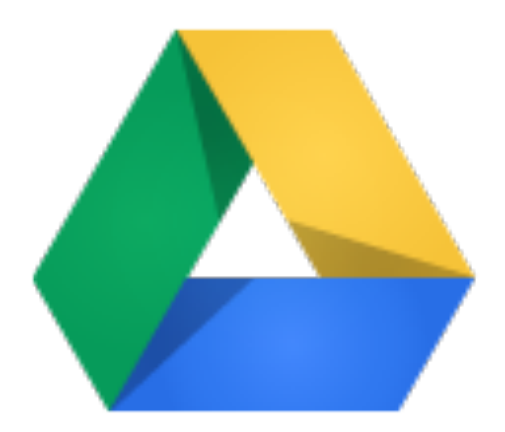

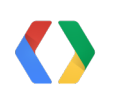

#### **Demo (Backup)**

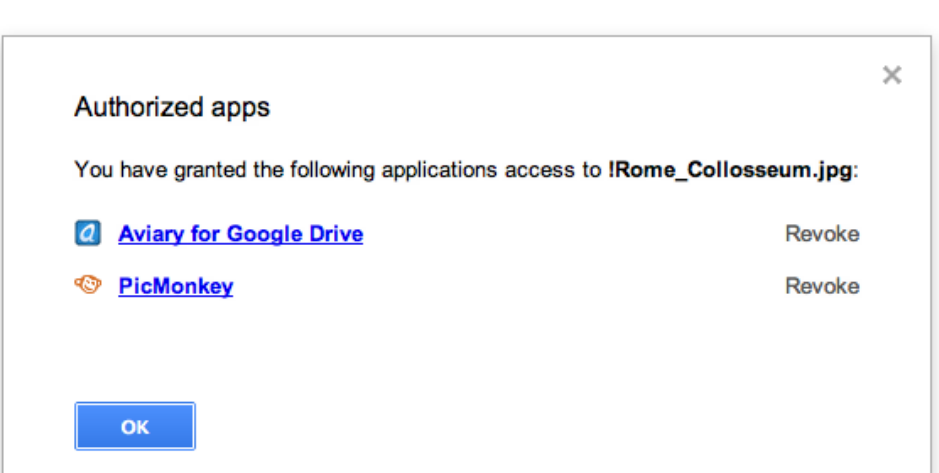

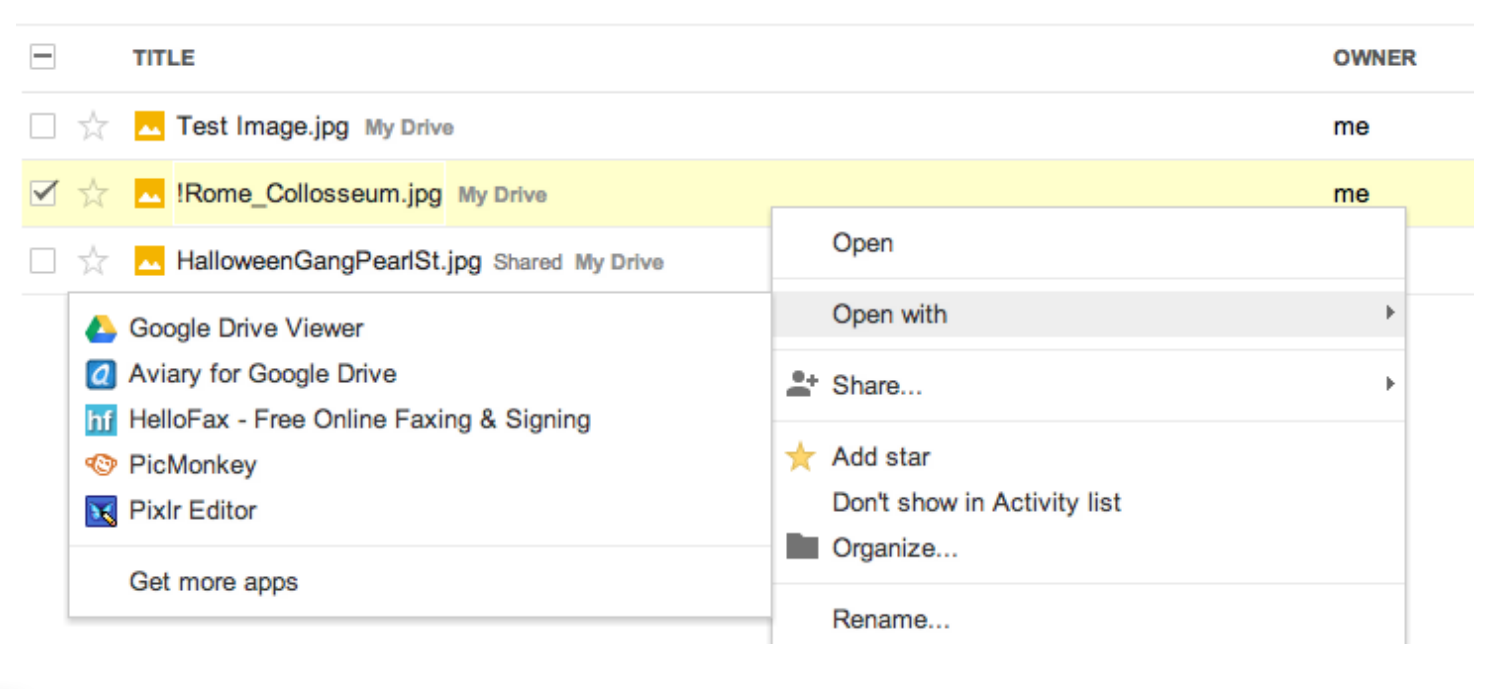

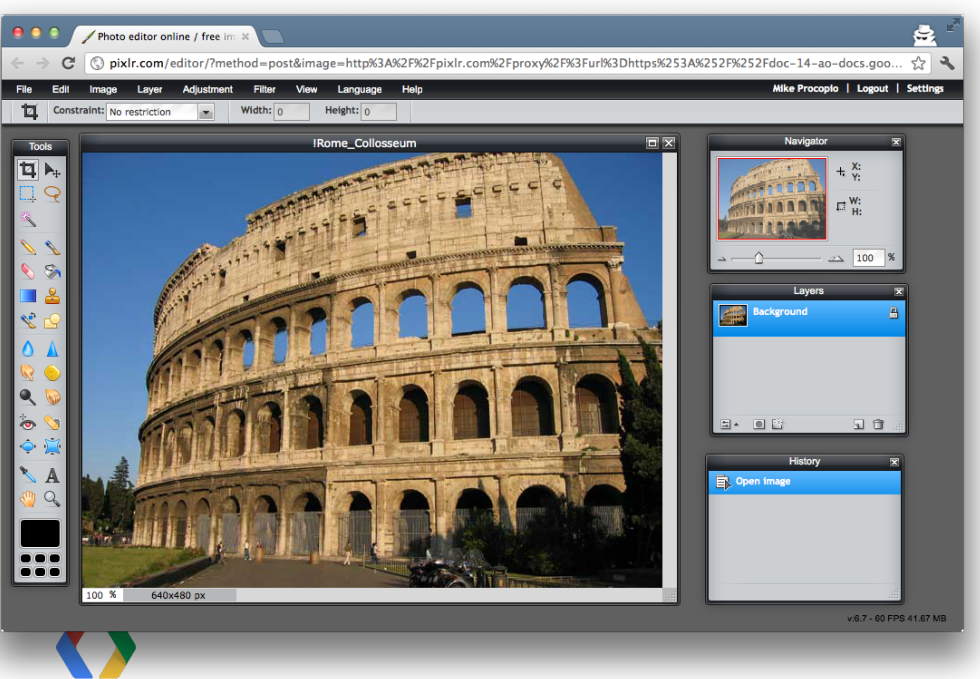

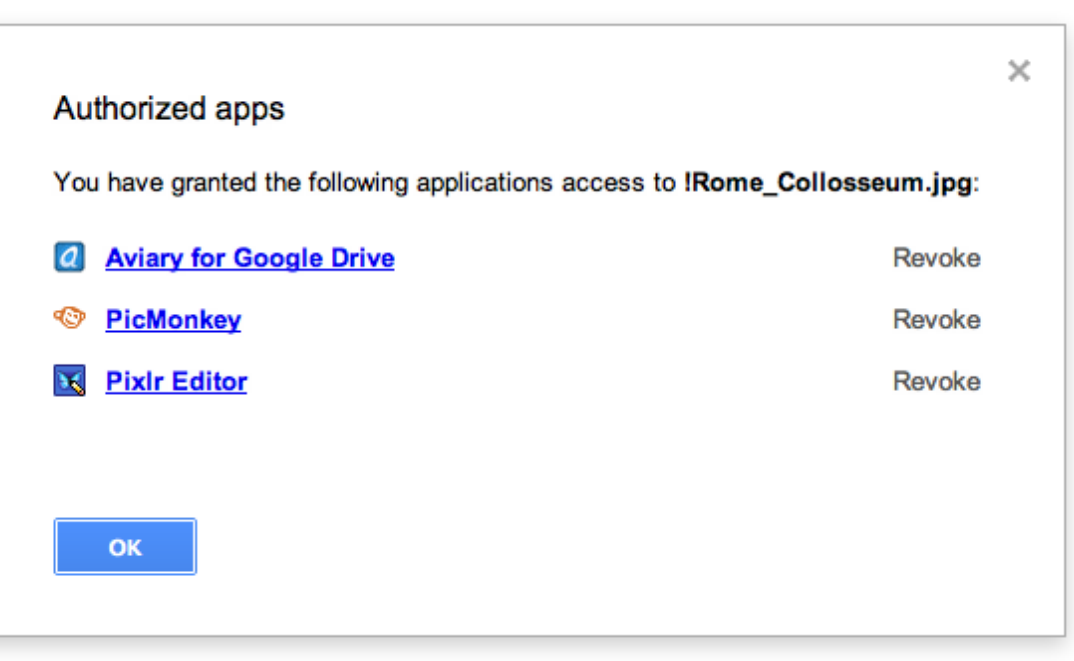

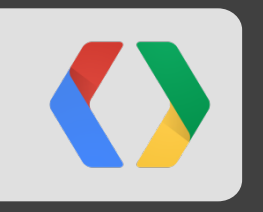

## **Make sharing** *easy*

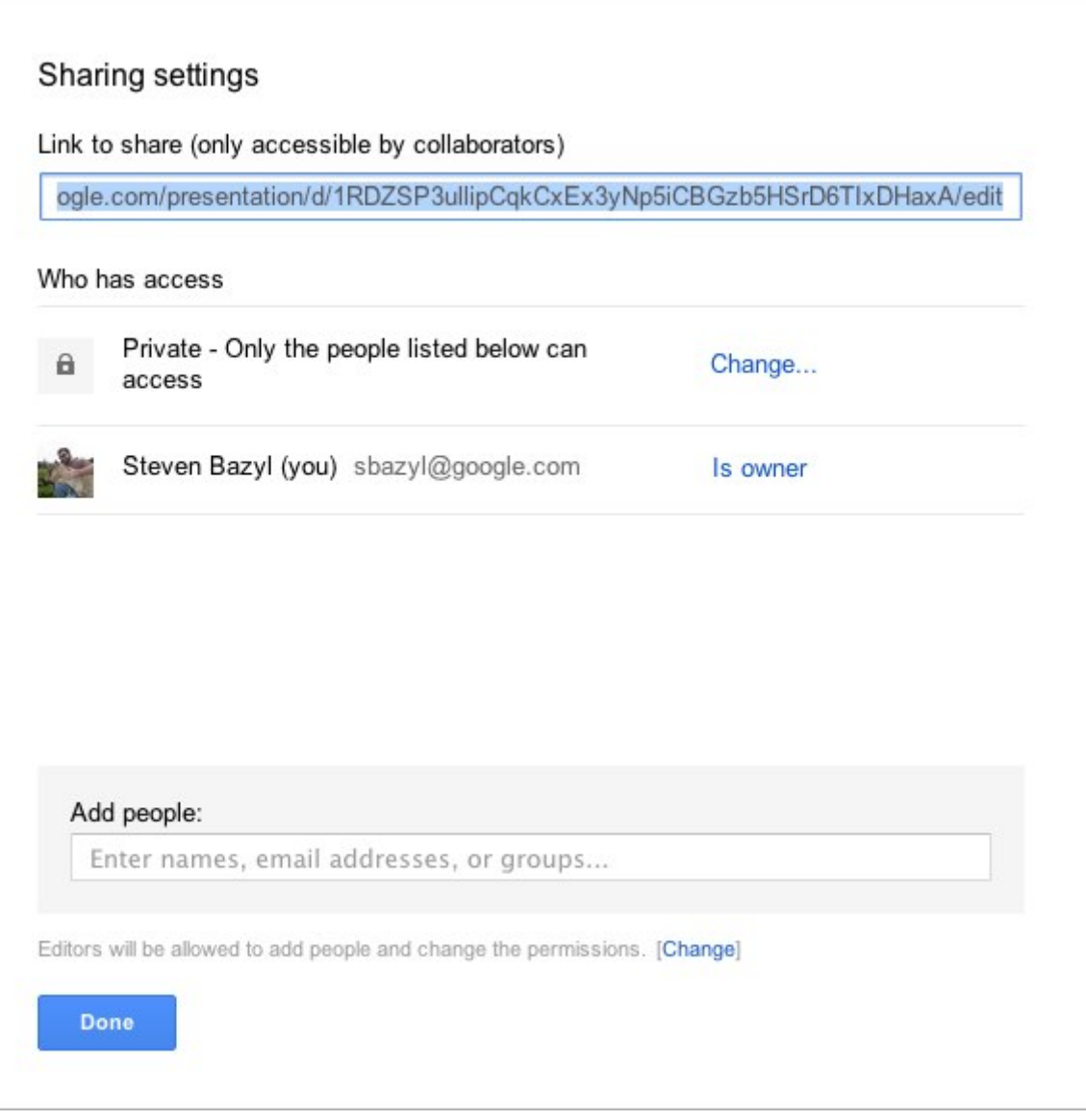

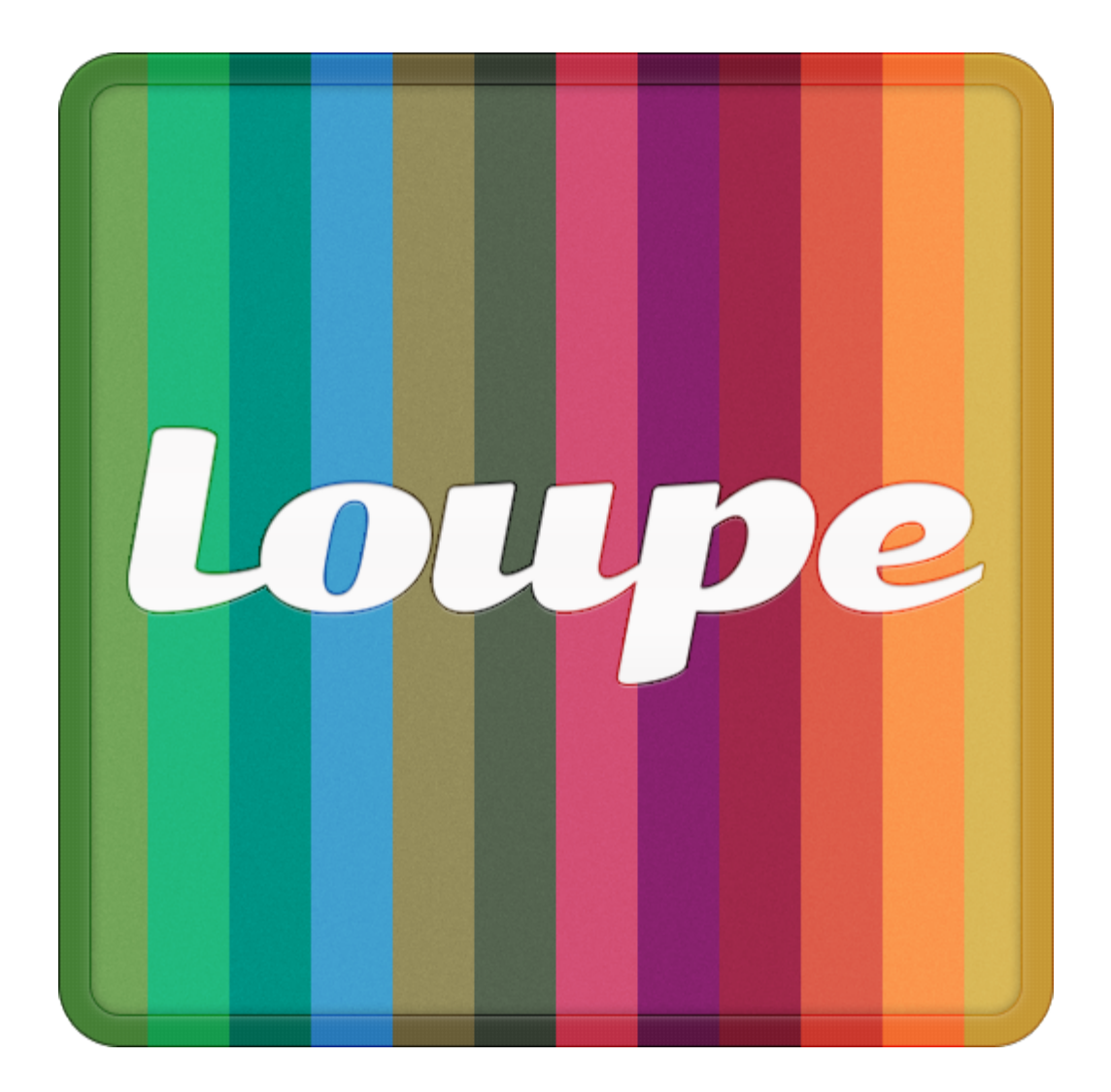

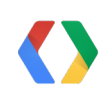

#### **Sharing**

```
<script src="https://apis.google.com/js/client.js" ></script> HTML
```

```
gapi.load('drive-share', initSharing);
```

```
function initSharing() {
  .. // Library loaded
```

```
function share(docId) {
       var client = new gapi.drive.share.ShareClient(YOUR_APP_ID);
       client.setItemIds([docId]);
       client.showSettingsDialog();
}
```
}

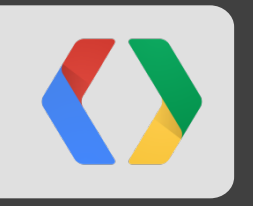

## **Be searchable**

#### **Setting IndexableText - Demo**

Make the files created with your app discoverable with search!

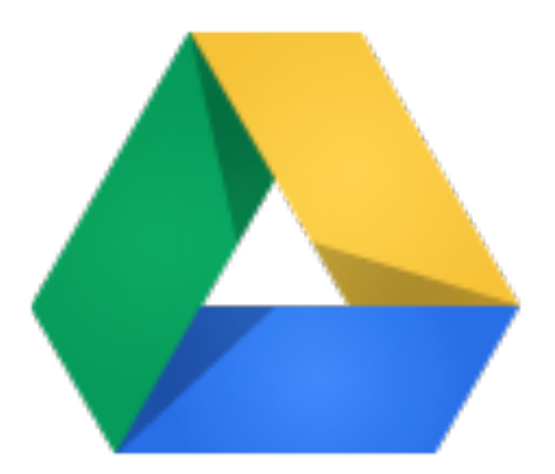

#### **Setting IndexableText - Demo (Backup)**

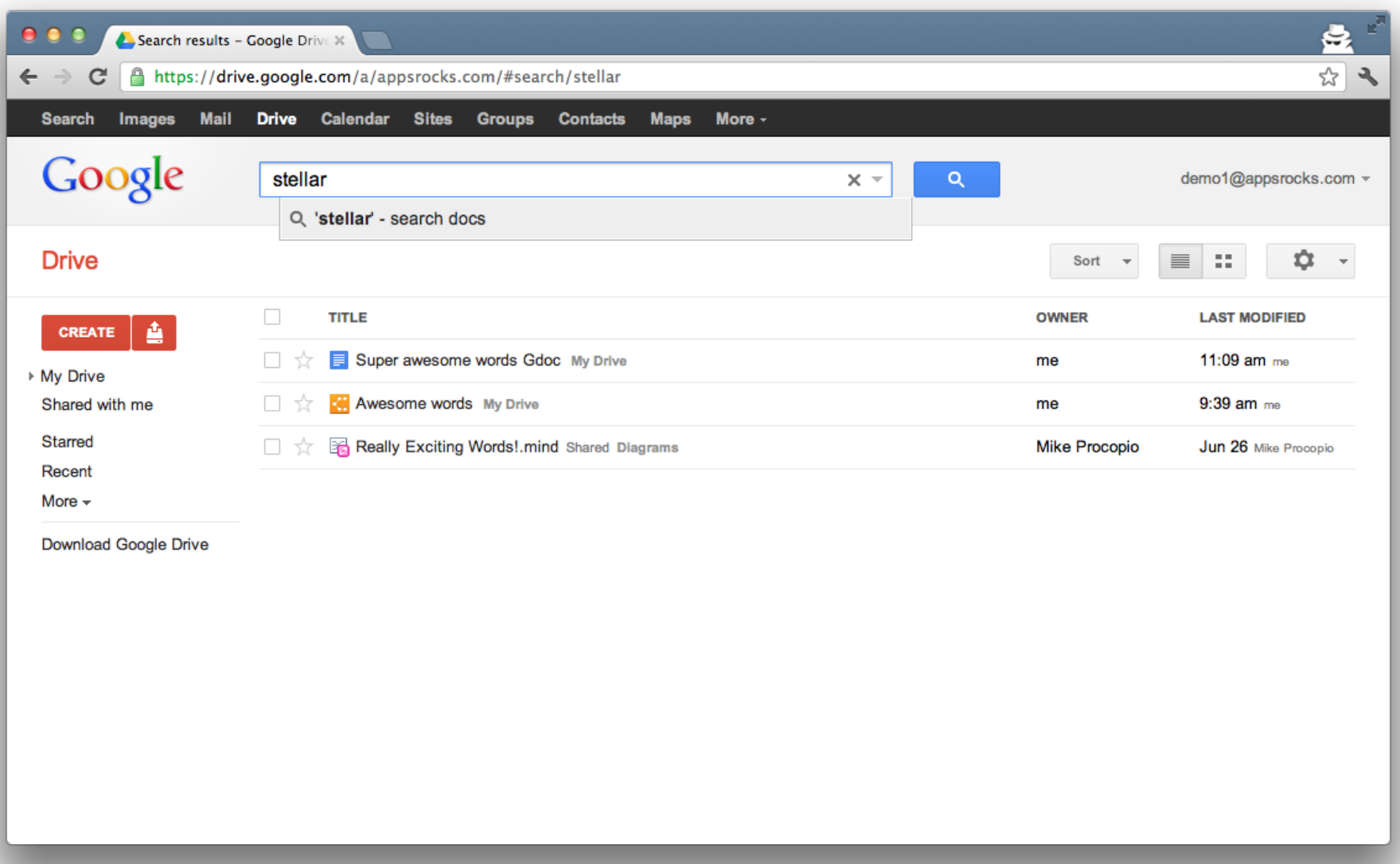

#### **Setting IndexableText - Demo (Backup)**

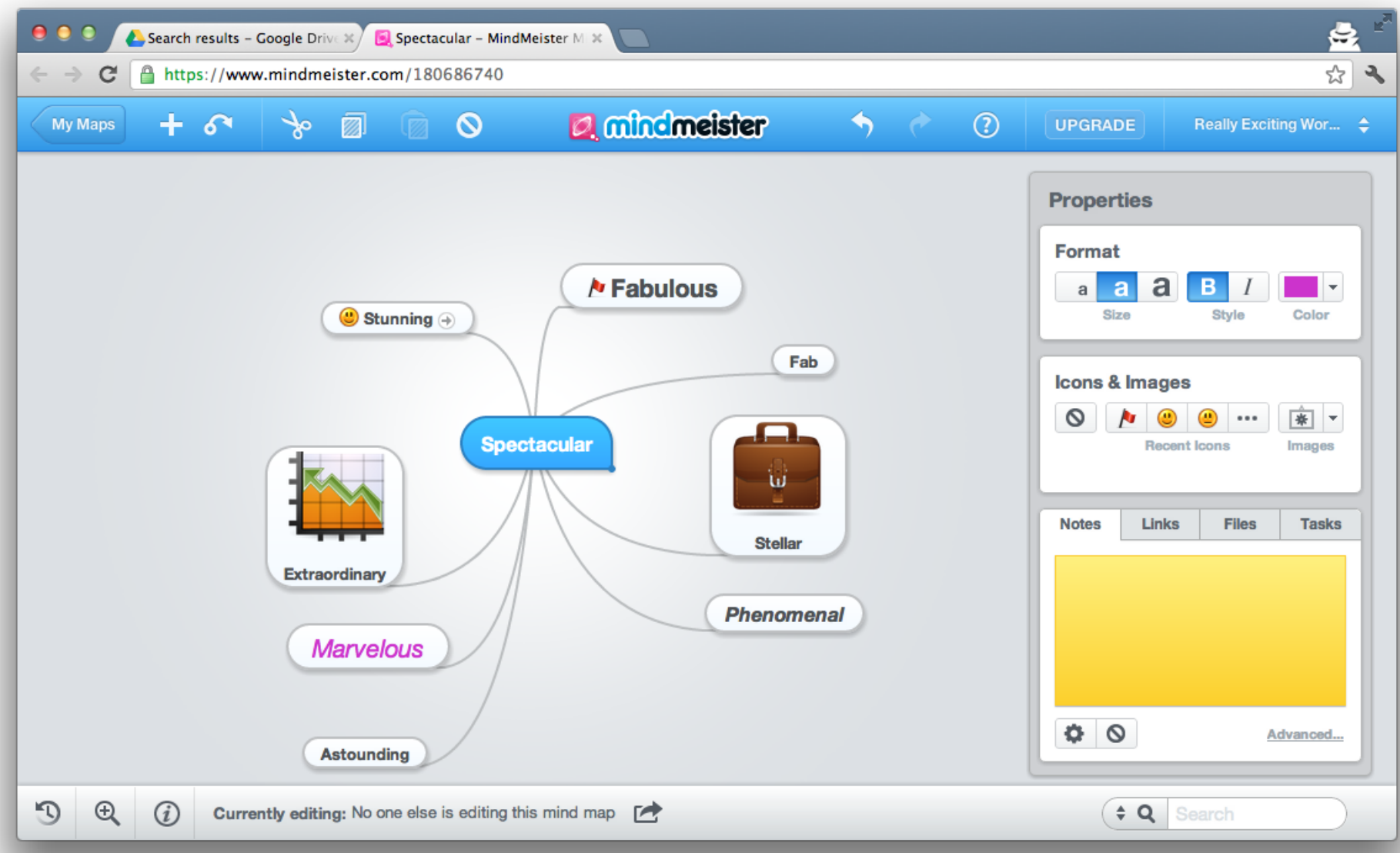

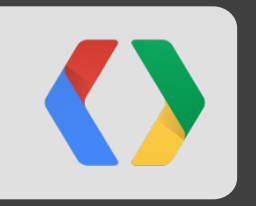

## **Save early, save often**

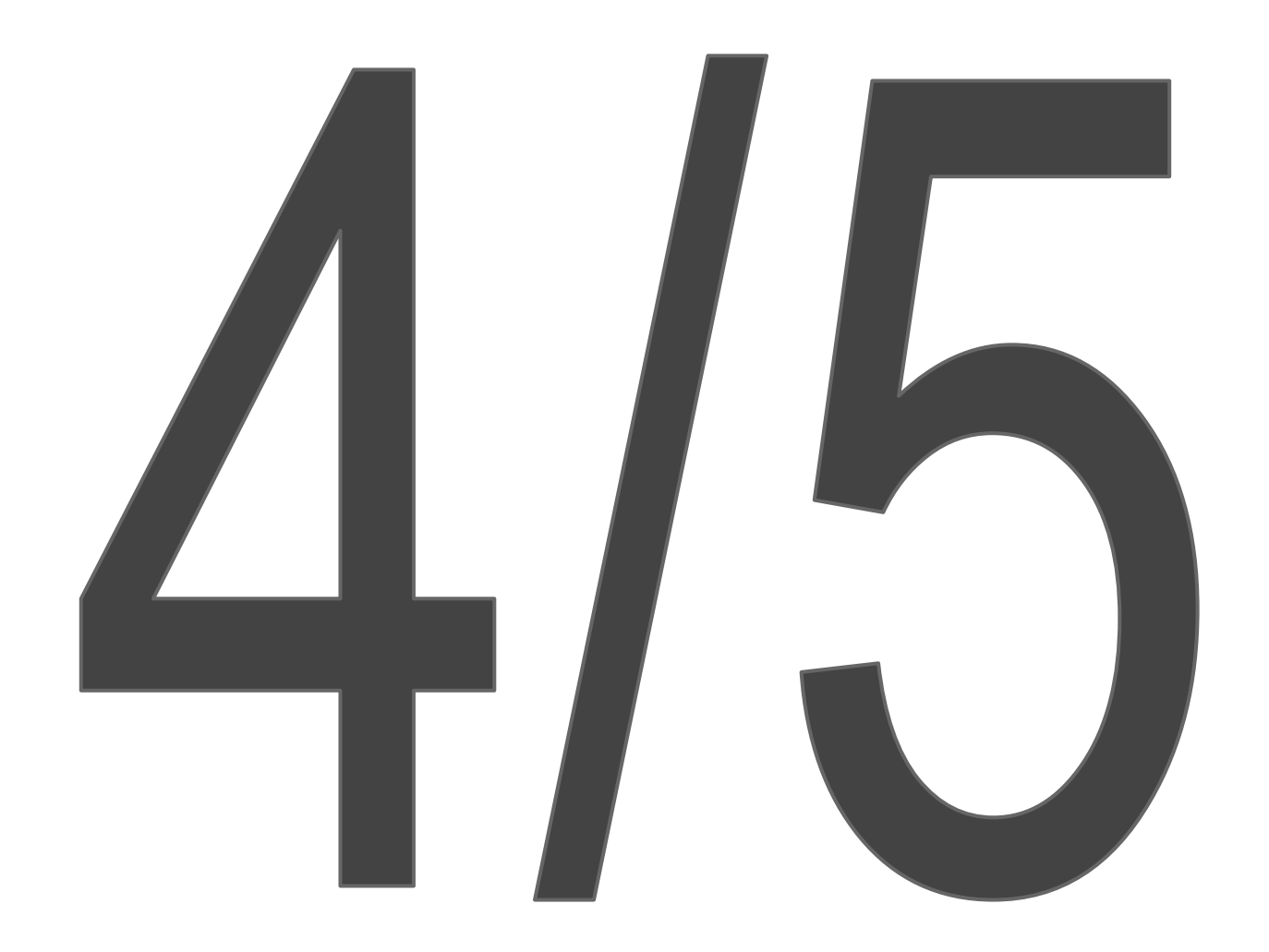

users **assumed** their work was autosaved

Source: Google Internal UX study on Drive Apps

#### **Autosave complexities**

# Mutations vs. Blobs Quota vs. Timeliness Frequency vs. History

#### **Autosave psuedocode**

```
var autosaver = setInterval(function() {
   if (dirty()) {
     var newRev = timeSinceLastSave() > HOUR; // Been a while...
     save(newRev); // New revision
\qquad \qquad \}}, 30000); // Autosave every 30 seconds if dirty
$('#saveButton').click(function() {
   save(true); // Explicit save, create new revision
});
```
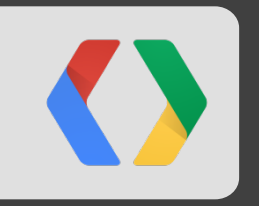

# **Open Google Docs Types**

#### **Directly Open Google Docs with your App**

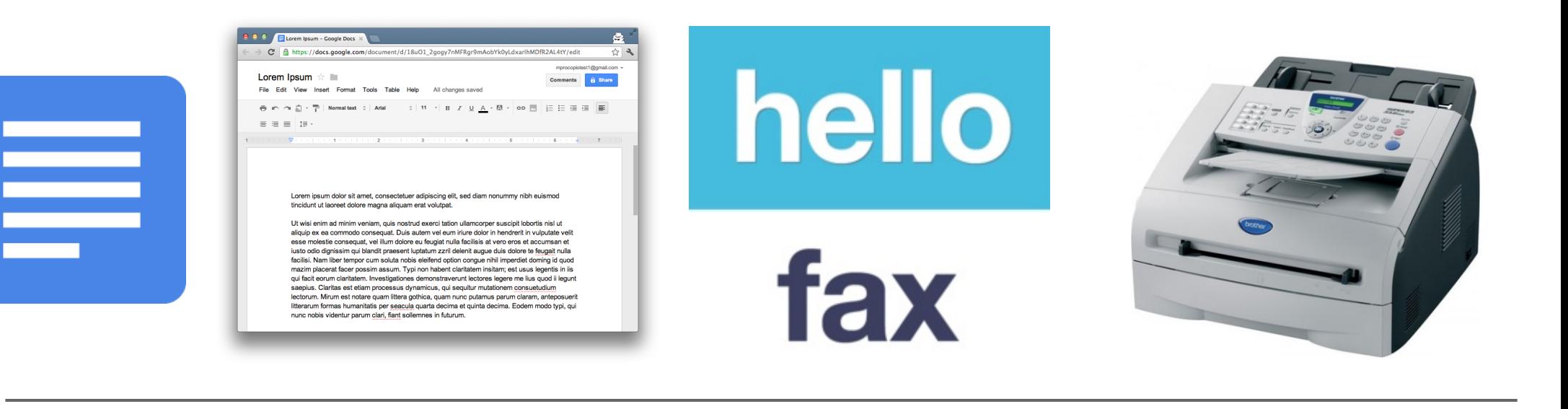

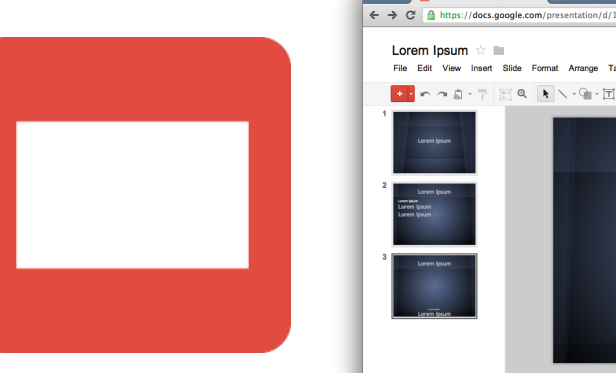

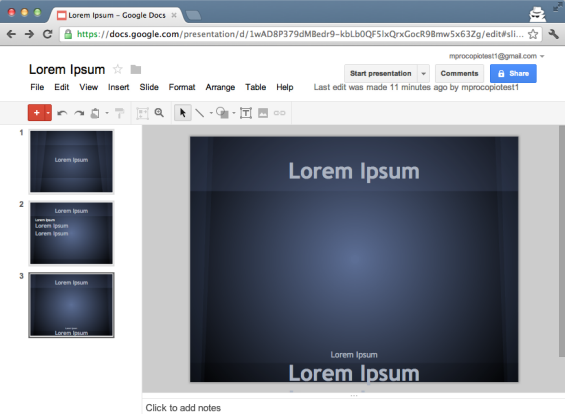

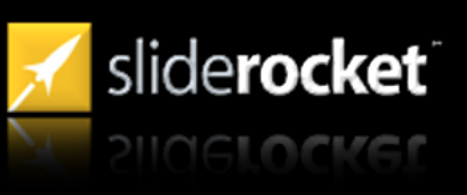

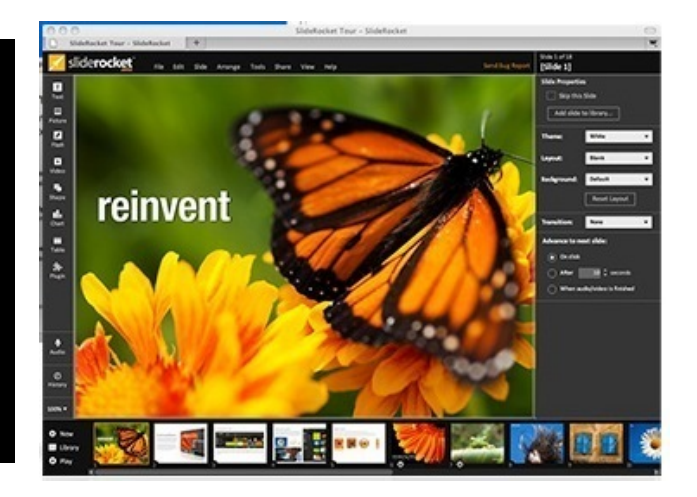

#### **Example Export Formats**

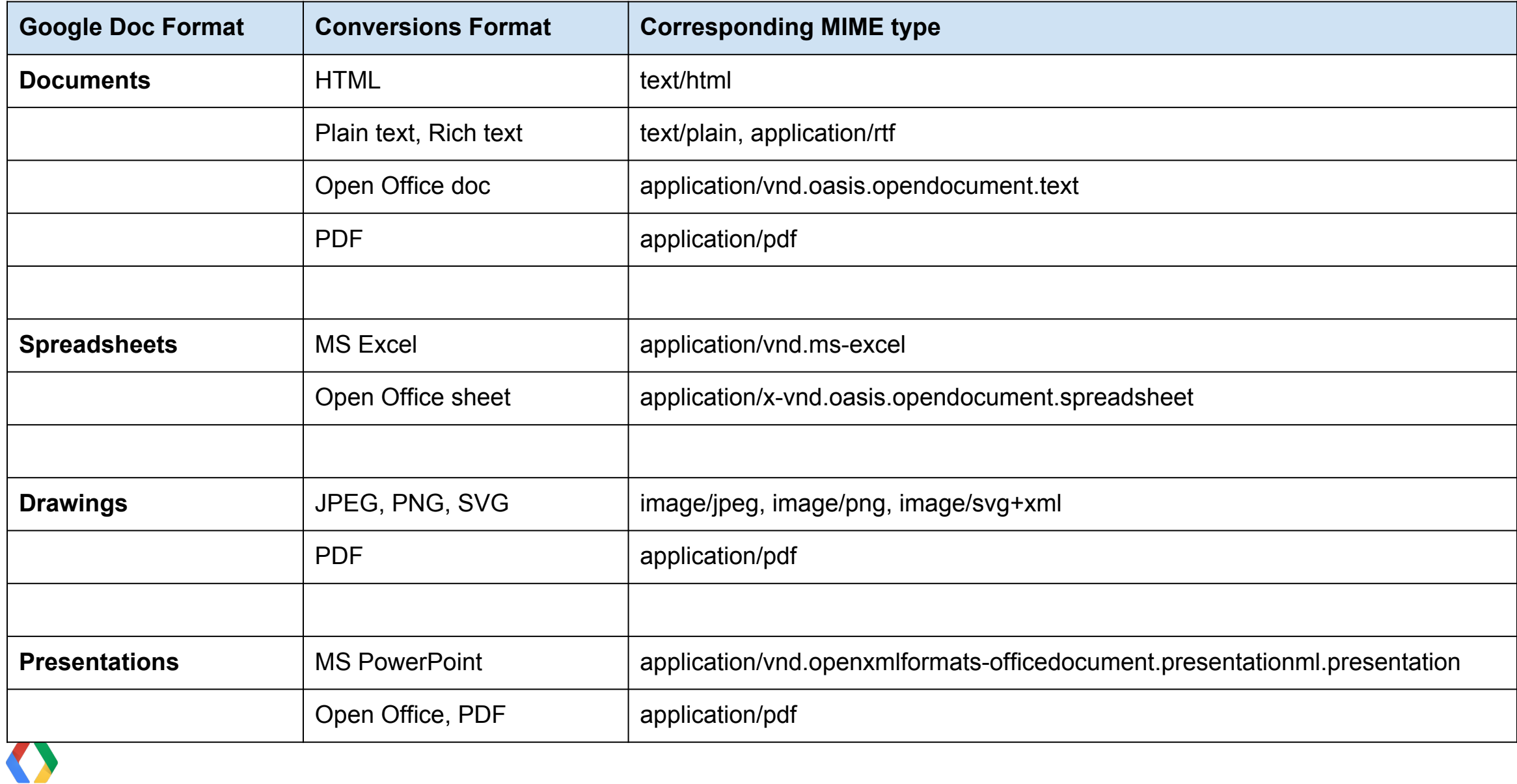

#### **Setting up your app for this is simple**

In APIs Console, Specify your MIME types, check the "Import" checkbox

#### **Default MIME Types**

List MIME types that your application can open. Users can make your application open files with these MIME types by default.

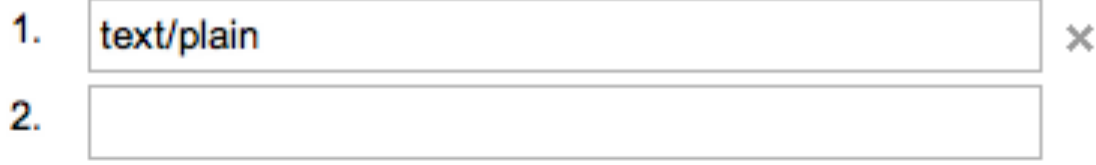

#### **Import**

Allow users to open files that can be converted to a format that this app can open

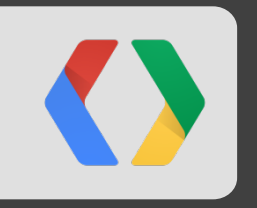

## **Be discoverable**

#### **The CWS page is your chance to sell your app!**

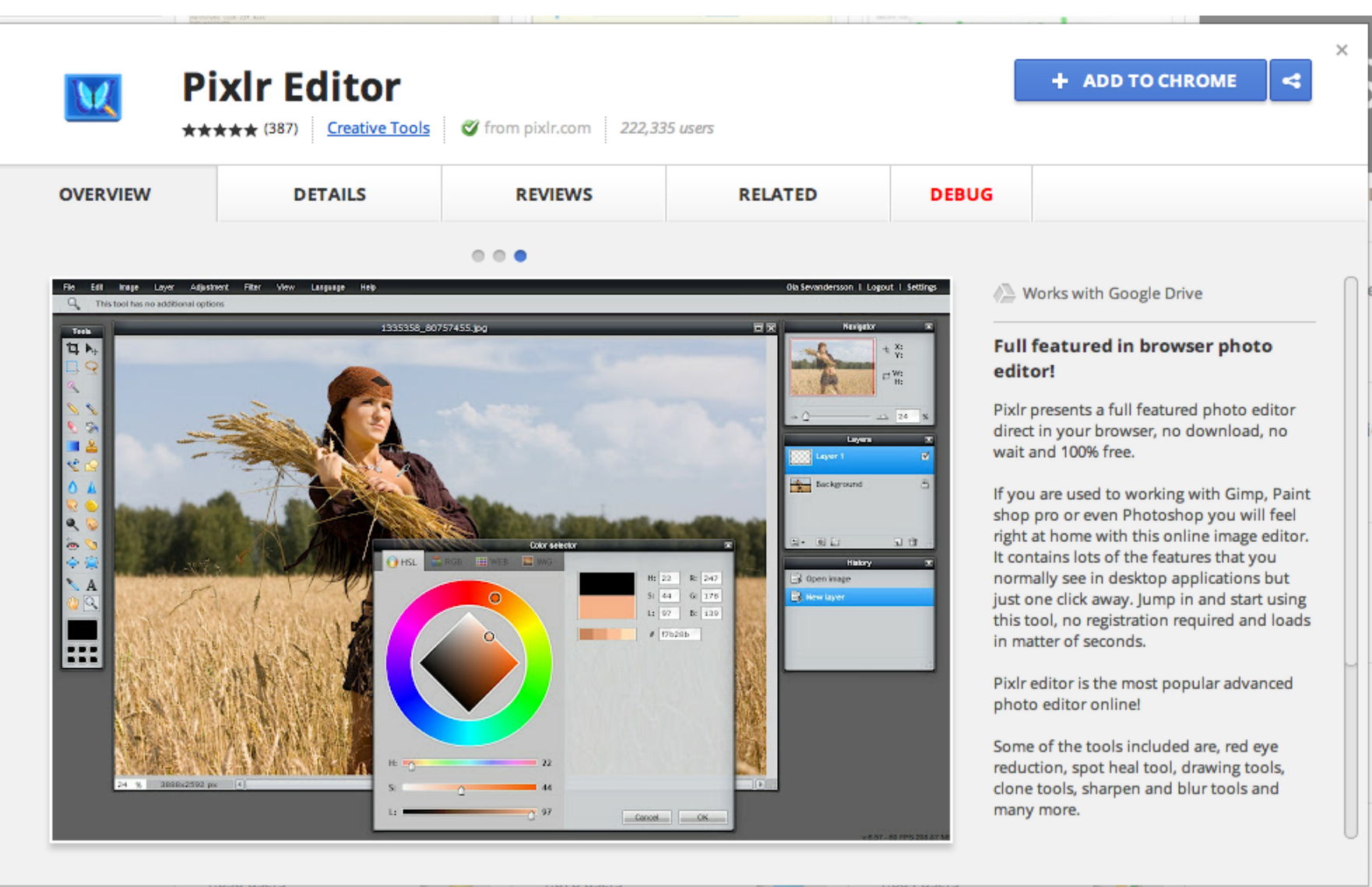

#### **Viral adoption**

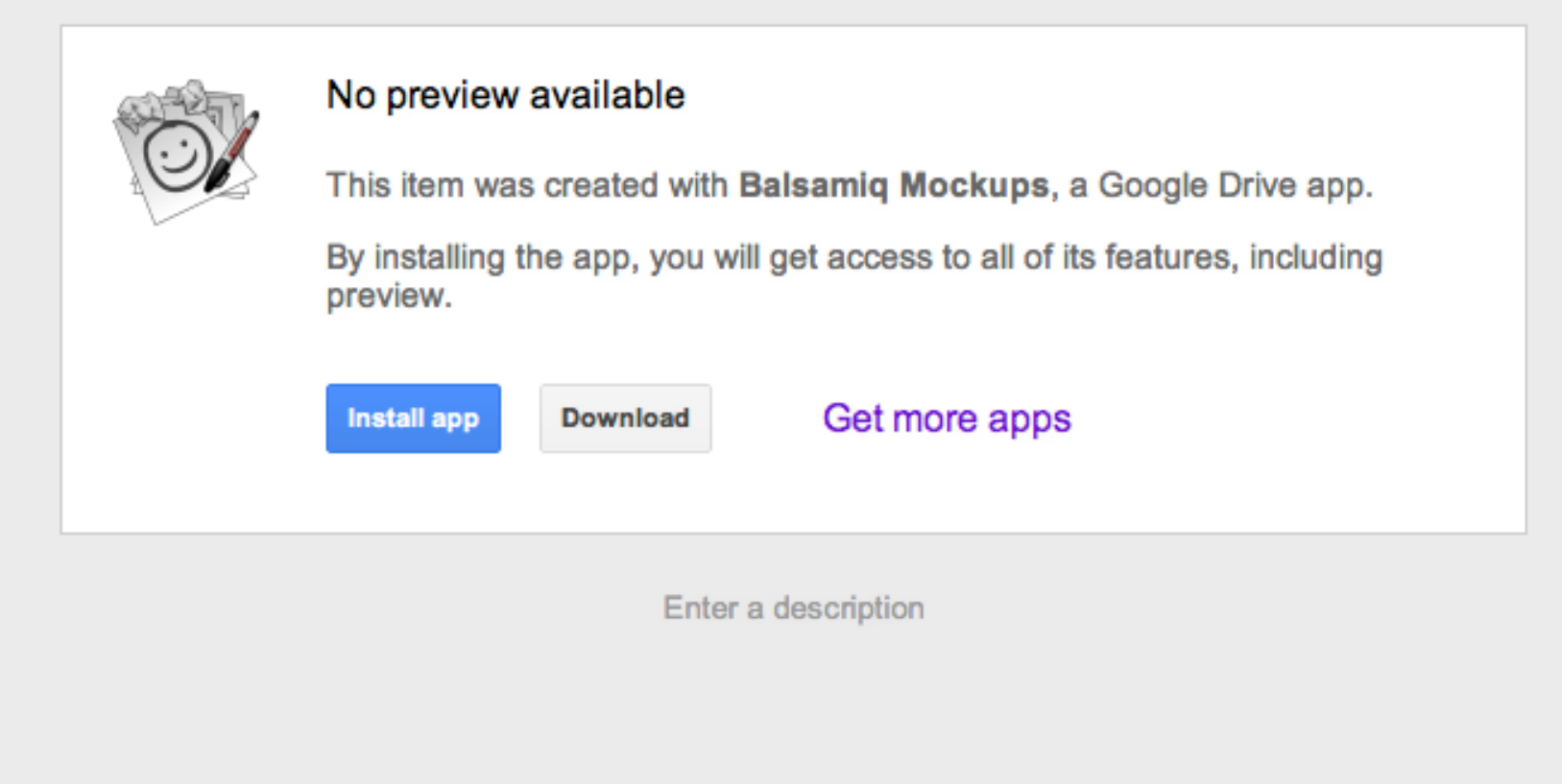

#### **Declaring file types**

Chrome Web Store Manifest Example

```
HTML
"intents": {
        "http://drive.google.com/intents/opendrivedoc": [
\left\{ \begin{array}{cc} 0 & 0 \\ 0 & 0 \end{array} \right. "type": ["text/plain",
                                "application/vnd.google.drive.ext-type.txt"],
               "href": "https://www.yourapp.com/",
               "title": "Open",
               "disposition" : "window"
\left\{\begin{array}{ccc} \downarrow & \downarrow & \downarrow \\ \downarrow & \downarrow & \downarrow \end{array}\right\}\sim \sim \sim \sim },
     ...
```
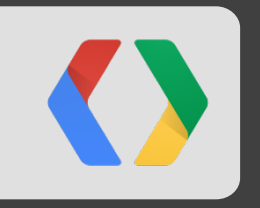

## **Quick Recap**

#### **Recap**

Nine things you can do to make your app rock:

- 1. Be consistent (UX matters)
- 2. Go mobile
- 3. Make sharing easy
- 4. Be secure
- 5. Open anywhere
- 6. Be searchable
- 7. Save early, save often (autosave)
- 8. Open Google Docs types
- 9. Be discoverable

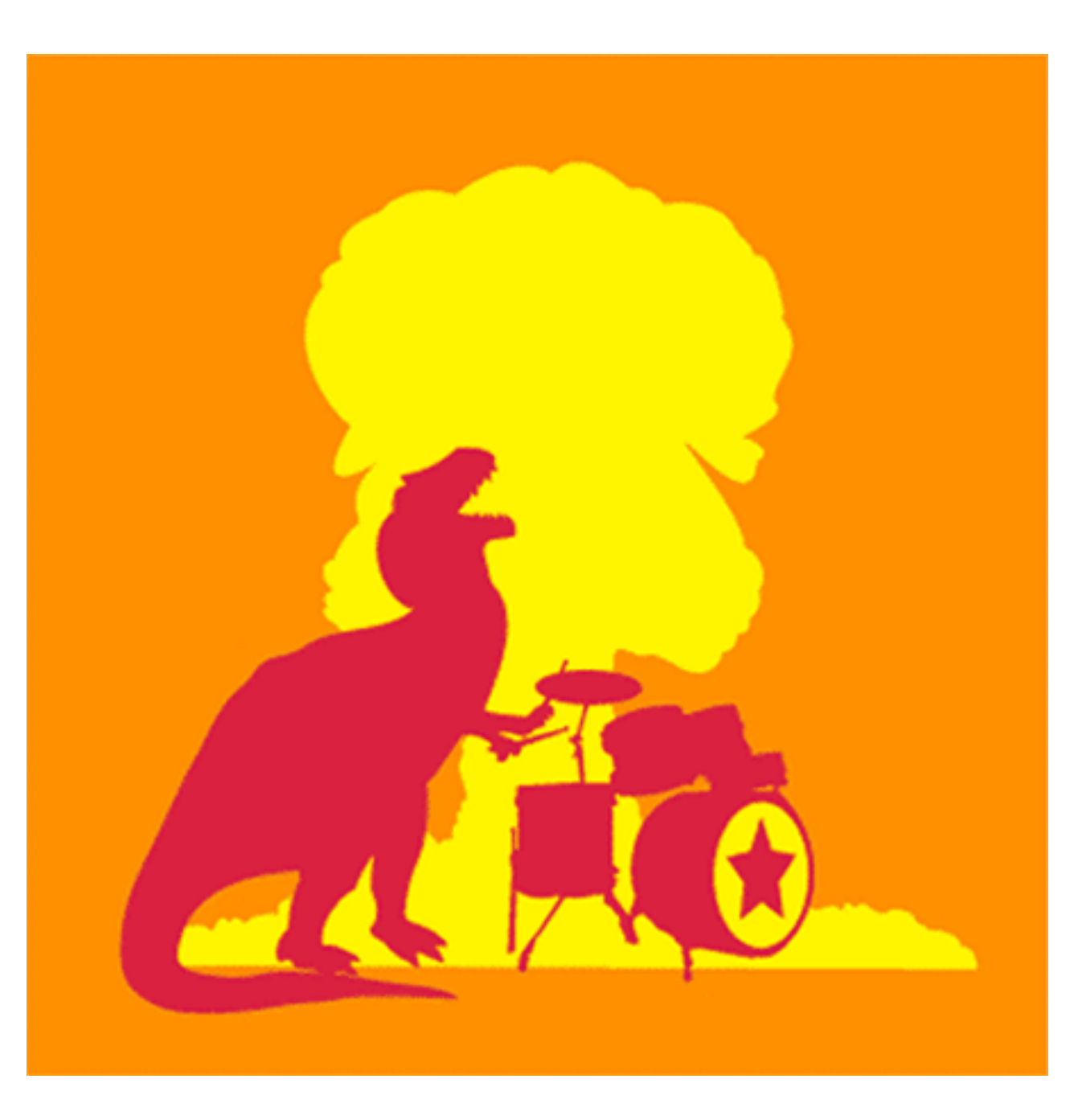

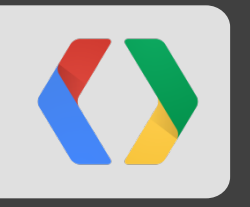

## **Opportunity**

What are you going to build?

#### **Zillions of files stored in Drive...**

Files of all types

Images Videos PDFs Documents, Spreadsheets, and Presentations Text and RTF files HTML, XML and CSS ZIP and RAR archives Source code: JS, Java, PHP, Python, C#

**How can we bring life to these files?** 

If we needed an app in the desktop days... we need it now in the cloud!

### **Add your own file type**

Build new types of apps

- These apps are more about the capability, the experience...
- And less about the actual file (although state is stored in Drive).

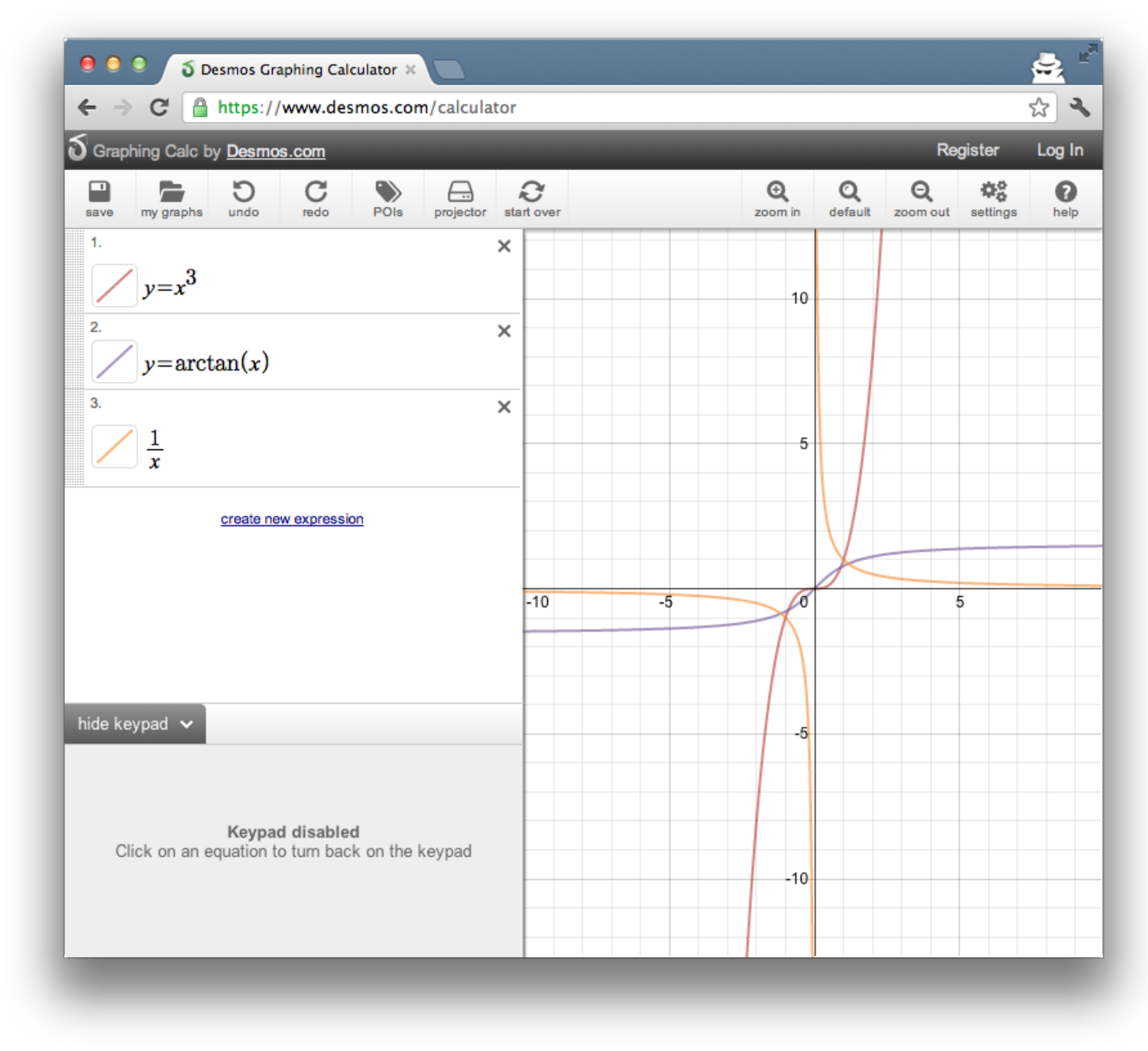

#### **We're here for you**

Developer advocates & engineers standing by to accept your donation **feature request**

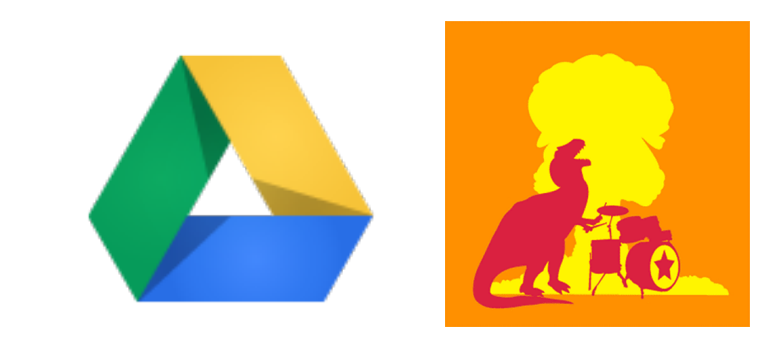

#### developers.google.com/**drive**

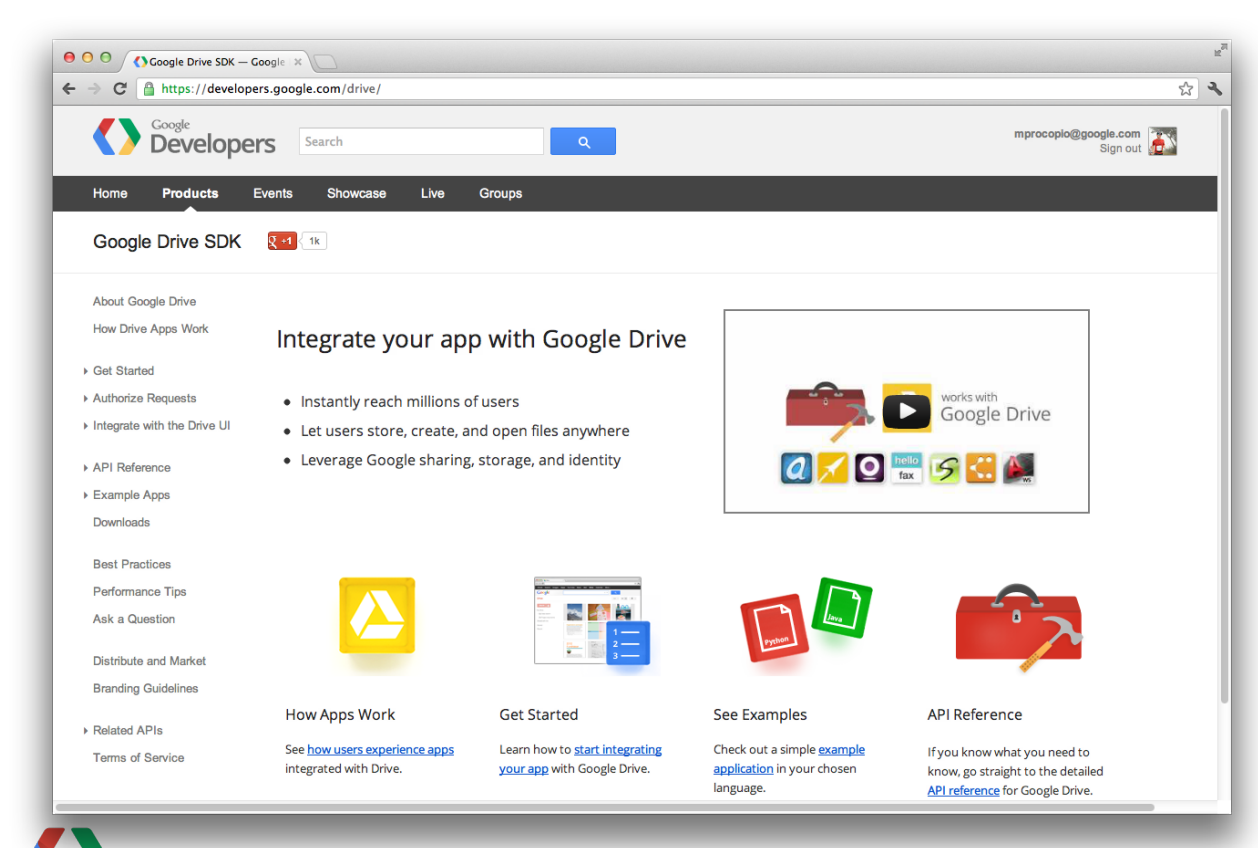

#### **google-drive-sdk** on Stack Overflow

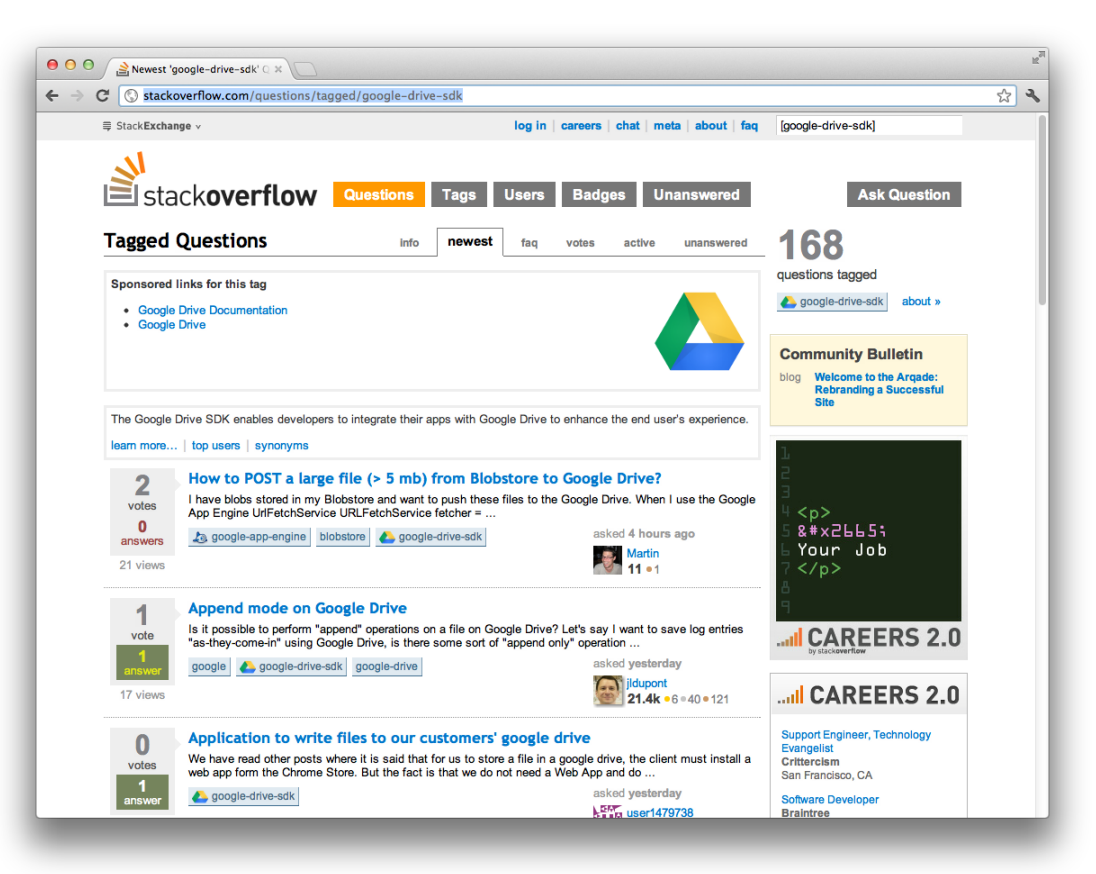

## **<Thank You! />**

**Get started with the SDK:** developers.google.com/drive

**Get help on the Stack Overflow forum:** http://stackoverflow.com/questions/tagged/google-drive-sdk

**Discover and install apps:**

https://chrome.google.com/webstore/category/collection/drive\_apps

**And... Come and talk to us now!**

**Mike Procopio** googplus.org/mike mikeprocopio.com

**Steven Bazyl** profiles.google.com/sqrrrl

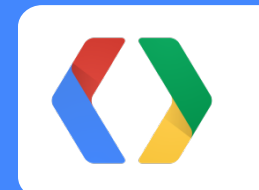

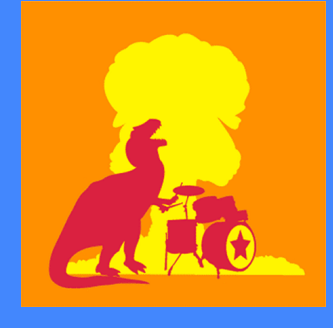